# **PROV Database Connector Documentation**

*Release 0.3*

**German Aerospace Center (DLR)**

**Dec 06, 2020**

# **Contents**

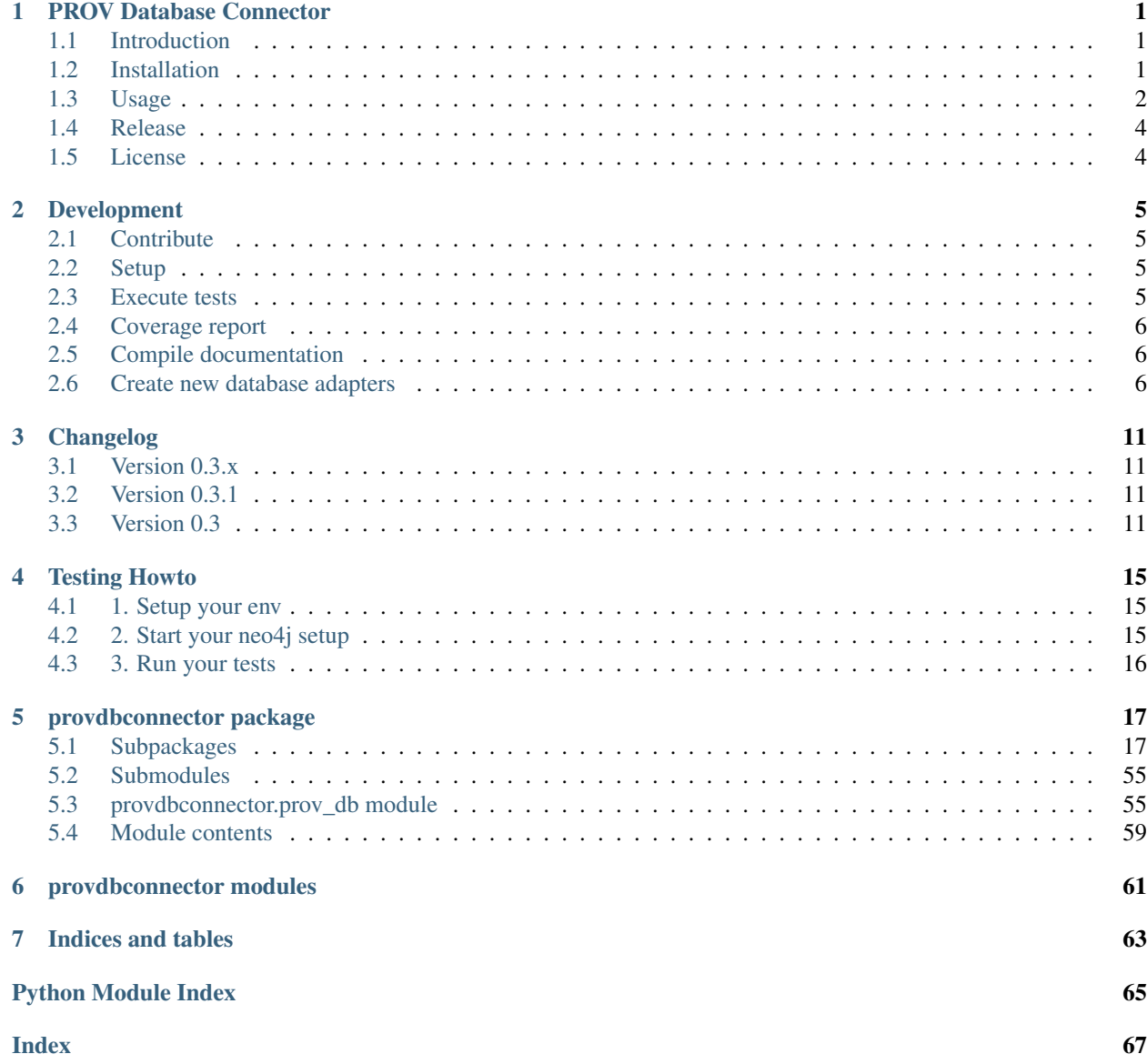

# CHAPTER 1

# PROV Database Connector

# <span id="page-4-1"></span><span id="page-4-0"></span>**1.1 Introduction**

This python module provides a general interface to save [W3C-PROV](https://www.w3.org/TR/prov-overview/) documents into databases. Currently we support the [Neo4j](https://neo4j.com/) graph database.

We transform a PROV document into a graph structure and the result looks like this:

Fig. 1: Complex example in Neo4j

See full documentation at: [prov-db-connector.readthedocs.io](http://prov-db-connector.readthedocs.io)

# <span id="page-4-2"></span>**1.2 Installation**

# **1.2.1 PyPi**

Install it by running:

pip install prov-db-connector

You can view [prov-db-connector on PyPi's package index](https://pypi.python.org/pypi/prov-db-connector/)

## **1.2.2 Source**

```
# Clone project
git clone git@github.com:DLR-SC/prov-db-connector.git
cd prov-db-connector
# Setup virtual environment
virtualenv -p /usr/bin/python3.4 env
source env/bin/activate
# Install dependencies and package into virtual enviroment
make setup
```
# <span id="page-5-0"></span>**1.3 Usage**

## **1.3.1 Save and get prov document example**

```
from prov.model import ProvDocument
from provdbconnector import ProvDb
from provdbconnector.db_adapters.in_memory import SimpleInMemoryAdapter
prov_api = ProvDb(adapter=SimpleInMemoryAdapter, auth_info=None)
# create the prov document
prov_document = ProvDocument()
prov_document.add_namespace("ex", "http://example.com")
prov_document.agent("ex:Bob")
prov_document.activity("ex:Alice")
prov_document.association("ex:Alice", "ex:Bob")
document_id = prov_api.save_document(prov_document)
print(prov_api.get_document_as_provn(document_id))
# Output:
#
# document
# prefix
# ex < http: // example.com >
#
# agent(ex:Bob)
# activity(ex:Alice, -, -)# wasAssociatedWith(ex:Alice, ex:Bob, -)
 endDocument
```
## **1.3.2 File Buffer example**

```
from provdbconnector import ProvDb
from provdbconnector.db_adapters.in_memory import SimpleInMemoryAdapter
import pkg_resources
```

```
(continued from previous page)
```

```
# create the api
prov_api = ProvDb(adapter=SimpleInMemoryAdapter, auth_info=None)
# create the prov document from examples
prov_document_buffer = pkg_resources.resource_stream("examples", "file_buffer_example_
˓→primer.json")
# Save document
document_id = prov_api.save_document(prov_document_buffer)
# This is similar to:
# prov_api.create_document_from_json(prov_document_buffer)
# get document
print(prov_api.get_document_as_provn(document_id))
# Output:
# document
# prefix
# foaf < http: // xmlns.com / foaf / 0.1 / >
# prefix
# dcterms < http: // purl.org / dc / terms / >
# prefix
# ex < http: // example / >
#
# specializationOf(ex:articleV2, ex:article)
# specializationOf(ex:articleV1, ex:article)
# wasDerivedFrom(ex:blogEntry, ex:article, -, -, -, [prov:type = 'prov:Quotation'])
# alternateOf(ex:articleV2, ex:articleV1)
# wasDerivedFrom(ex:articleV1, ex:dataSet1, -, -, -)
# wasDerivedFrom(ex:articleV2, ex:dataSet2, -, -, -)
# wasDerivedFrom(ex:dataSet2, ex:dataSet1, -, -, -, [prov:type = 'prov:Revision'])
# used(ex:correct, ex:dataSet1, -)
# used(ex:compose, ex:dataSet1, -, [prov:role = "ex:dataToCompose"])
# wasDerivedFrom(ex:chart2, ex:dataSet2, -, -, -)
# wasGeneratedBy(ex:dataSet2, ex:correct, -)
# used(ex:compose, ex:regionList, -, [prov:role = "ex:regionsToAggregateBy"])
# used(ex:illustrate, ex:composition, -)
# wasGeneratedBy(ex:composition, ex:compose, -)
# wasAttributedTo(ex:chart1, ex:derek)
# wasGeneratedBy(ex:chart1, ex:compile, 2012 - 03 - 02
# T10:30:00)
# wasGeneratedBy(ex:chart1, ex:illustrate, -)
# wasAssociatedWith(ex:compose, ex:derek, -)
# wasAssociatedWith(ex:illustrate, ex:derek, -)
# actedOnBehalfOf(ex:derek, ex:chartgen, ex:compose)
# entity(ex:article, [dcterms:title = "Crime rises in cities"])
# entity(ex:articleV1)
# entity(ex:articleV2)
# entity(ex:dataSet1)
# entity(ex:dataSet2)
# entity(ex:regionList)
# entity(ex:composition)
# entity(ex:chart1)
# entity(ex:chart2)
# entity(ex:blogEntry)
```

```
# activity(ex:compile, -, -)
# activity(ex:compile2, -, -)
# activity(ex:compose, -, -)
# activity(ex:correct, 2012 - 03 - 31
# T09:21:00, 2012 - 04 - 01
# T15:21:00)
# activity(ex:illustrate, -, -)
# agent(ex:derek, [foaf:mbox = "<mailto:derek@example.org>", foaf:givenName = "Derek",
˓→ prov:type = 'prov:Person'])
# agent(ex:chartgen, [foaf:name = "Chart Generators Inc", prov:type =
˓→'prov:Organization'])
# endDocument
```
You find all examples in the [examples](https://github.com/DLR-SC/prov-db-connector/tree/master/examples) folder

# <span id="page-7-0"></span>**1.4 Release**

Create a new release on github, please use the semver standard for the version number

# <span id="page-7-1"></span>**1.5 License**

See [LICENSE](https://github.com/DLR-SC/prov-db-connector/blob/master/LICENSE) file

# CHAPTER 2

# Development

# <span id="page-8-1"></span><span id="page-8-0"></span>**2.1 Contribute**

Please, fork the code on Github and develop your feature in a new branch split from the develop branch. Commit your code to the main project by sending a pull request onto the develop branch

- Issue Tracker: <https://github.com/DLR-SC/prov-db-connector/issues>
- Source Code: <https://github.com/DLR-SC/prov-db-connector>

# <span id="page-8-2"></span>**2.2 Setup**

```
# Clone project
git clone git@github.com:DLR-SC/prov-db-connector.git
cd prov-db-connector
# Setup virtual environment
virtualenv -p /usr/bin/python3.4 env
source env/bin/activate
# Install dependencies
make dev-setup
```
# <span id="page-8-3"></span>**2.3 Execute tests**

make test

# <span id="page-9-0"></span>**2.4 Coverage report**

make coverage

# <span id="page-9-1"></span>**2.5 Compile documentation**

make docs

# <span id="page-9-2"></span>**2.6 Create new database adapters**

The database adapters are the binding class to the actual database. If you are consider to build your own adapter please keep in mind:

- All adapters must enhance the Baseadapter class.
- You must implement all specified functions in BaseAdapter
- You should test it via the [AdapterTestTemplate](#page-32-0) class template.
- You should test it also via the ProvDbTestTemplate class template.

### **2.6.1 1. - Create your database adapter**

First you must create a class that extend from Baseadapter and implement all functions.

```
1 import logging
2 from uuid import uuid4
3
4 from prov.constants import PROV_ASSOCIATION, PROV_TYPE, PROV_MENTION
5 from provdbconnector.db_adapters.baseadapter import BaseAdapter, DbRecord, DbRelation,
   ˓→ METADATA_KEY_IDENTIFIER, \
6 METADATA_KEY_PROV_TYPE
   7 from provdbconnector.exceptions.database import InvalidOptionsException,
   ˓→NotFoundException
8 from provdbconnector.utils.serializer import encode_dict_values_to_primitive, split_
   ˓→into_formal_and_other_attributes, \
9 merge_record
10
11 log = logging.getLogger(__name__)
12
13
14 class SimpleInMemoryAdapter(BaseAdapter):
\frac{15}{15} \frac{1}{10} \frac{1}{10} \frac{1}{10}16 The simple in memory adapter is a reference implementation for a database adapter
   ˓→to save prov information
17 into a graph database
18
19
20 For exmaple to use the simple db_adapter use the following script
21
22 .. literalinclude:: ../examples/simple_example.py
```

```
23 :linenos:
24 : Language: python
2526 """"
27 all_nodes = dict() # separate dict for records only (to get them by id)
28 \frac{1}{28} \frac{1}{28} \frac{1}{28} \frac{1}{28} \frac{1}{28} \frac{1}{28} \frac{1}{28} \frac{1}{28} \frac{1}{28} \frac{1}{28} \frac{1}{28} \frac{1}{28} \frac{1}{28} \frac{1}{28} \frac{1}{28} \frac{1}{28} \frac{1}{28} \frac{1}{28} \frac{1}{28} \frac{1}{229 Contains all nodes
\frac{30}{10} \frac{1}{20} \frac{1}{20} \frac{1}{20} \frac{1}{20} \frac{1}{20} \frac{1}{20} \frac{1}{20} \frac{1}{20}
```
## **2.6.2 2. - Create test suites**

To test your adapter you should create two test suits:

- [SimpleInMemoryAdapterTest](#page-30-0) : Unit test for the low level functions in your adapter.
- For further introduction on testing your database adapter have a look at the *[Testing Howto](#page-18-0)*.
- [SimpleInMemoryAdapterProvDbTests](#page-30-1) : Integration test for the adapter with the api.

See this example tests for the [SimpleInMemoryAdapter](#page-20-2)

```
1 from provdbconnector.exceptions.database import InvalidOptionsException
 2 from provdbconnector.db_adapters.in_memory import SimpleInMemoryAdapter
 3 from provdbconnector.prov_db import ProvDb
 4 from provdbconnector.tests import AdapterTestTemplate
5 from provdbconnector.tests import ProvDbTestTemplate
6
 7
 8 class SimpleInMemoryAdapterTest(AdapterTestTemplate):
 9 " ""
10 This class implements the AdapterTestTemplate and only override some functions.
11
\frac{12}{12} \frac{1}{2} \frac{1}{2} \frac{1}{2} \frac{1}{2} \frac{1}{2} \frac{1}{2} \frac{1}{2} \frac{1}{2} \frac{1}{2} \frac{1}{2} \frac{1}{2} \frac{1}{2} \frac{1}{2} \frac{1}{2} \frac{1}{2} \frac{1}{2} \frac{1}{2} \frac{1}{2} \frac{1}{2} \frac{1}{2} \frac{1}{2}13 def setUp(self):
\frac{14}{14} \frac{14}{14} \frac{14}{14} \frac{14}{14} \frac{14}{14} \frac{14}{14} \frac{14}{14} \frac{14}{14} \frac{14}{14} \frac{14}{14} \frac{14}{14} \frac{14}{14} \frac{14}{14} \frac{14}{14} \frac{14}{14} \frac{14}{14} \frac{14}{14} \frac{14}{14} \frac{115 Connect to your database
16
\frac{17}{17} \frac{17}{17} \frac{17}{17} \frac{17}{17} \frac{17}{17} \frac{17}{17} \frac{17}{17} \frac{17}{17} \frac{17}{17} \frac{17}{17} \frac{17}{17} \frac{17}{17} \frac{17}{17} \frac{17}{17} \frac{17}{17} \frac{17}{17} \frac{17}{17} \frac{17}{17} \frac{118 self.instance = SimpleInMemoryAdapter()
19 self.instance.connect(None)
20
21 def test_connect_invalid_options(self):
\frac{1}{22} """"
23 Test your connect function with invalid data
24
\frac{1}{25} """"
_{26} auth info = {"invalid": "Invalid"}
27 with self.assertRaises(InvalidOptionsException):
28 self.instance.connect(auth_info)
29
30 def clear_database(self):
\frac{31}{100} \frac{1}{20} \frac{1}{20} \frac{1}{20} \frac{1}{20} \frac{1}{20} \frac{1}{20} \frac{1}{20} \frac{1}{20} \frac{1}{20} \frac{1}{20} \frac{1}{20} \frac{1}{20} \frac{1}{20} \frac{1}{20} \frac{1}{20} \frac{1}{20} \frac{1}{20} \frac{1}{20} \frac{1}{20}32 Clear the database
33
\frac{34}{10} \frac{1}{10} \frac{1}{10} \frac{1}{10} \frac{1}{10} \frac{1}{10} \frac{1}{10} \frac{1}{10} \frac{1}{10} \frac{1}{10} \frac{1}{10} \frac{1}{10} \frac{1}{10} \frac{1}{10} \frac{1}{10} \frac{1}{10} \frac{1}{10} \frac{1}{10} \frac{1}{10} \frac{1}{10} 
35 self.instance.all_nodes = dict()
```

```
36 self.instance.all_relations= dict()
38 def tearDown(self):
\frac{39}{10} \frac{1}{10} \frac{1}{10} \frac{1}{10} \frac{1}{10} \frac{1}{10}40 Delete your instance
\frac{1}{42} \frac{1}{42} \frac{1}{42} \frac{1}{42} \frac{1}{42} \frac{1}{42} \frac{1}{42} \frac{1}{42} \frac{1}{42} \frac{1}{42} \frac{1}{42} \frac{1}{42} \frac{1}{42} \frac{1}{42} \frac{1}{42} \frac{1}{42} \frac{1}{42} \frac{1}{42} \frac{1}{42} \frac{1}{42} 43 del self.instance
46 class SimpleInMemoryAdapterProvDbTests(ProvDbTestTemplate):
\frac{47}{47} \frac{1}{10} \frac{1}{10} \frac{1}{10} \frac{1}{10}48 This is the high level test for the SimpleInMemoryAdapter
\frac{50}{10} \frac{1}{10} \frac{1}{10} \frac{1}{10}51 def setUp(self):
\frac{1}{52} """"
53 Setup a ProvDb instance
\frac{1}{54} """"
55 self.provapi = ProvDb(api_id=1, adapter=SimpleInMemoryAdapter, auth_info=None)
57 def clear_database(self):
\frac{1}{2} \frac{1}{2} \frac{1}{2} \frac{1}{2} \frac{1}{2} \frac{1}{2} \frac{1}{2} \frac{1}{2} \frac{1}{2} \frac{1}{2} \frac{1}{2} \frac{1}{2} \frac{1}{2} \frac{1}{2} \frac{1}{2} \frac{1}{2} \frac{1}{2} \frac{1}{2} \frac{1}{2} \frac{1}{2} \frac{1}{2} \frac{1}{2} 59 Clear function get called before each test starts
\frac{61}{100} \frac{1}{100} \frac{1}{100} \frac{1}{100} \frac{1}{100} \frac{1}{100} \frac{1}{100} \frac{1}{100} \frac{1}{100} \frac{1}{100} \frac{1}{100} \frac{1}{100} \frac{1}{100} \frac{1}{100} \frac{1}{100} \frac{1}{100} \frac{1}{100} \frac{1}{100} \frac{62 self.provapi._adapter.all_nodes = dict()
63 \vert self.provapi._adapter.all_relations = dict()
65 def tearDown(self):
\frac{66}{100} \frac{1}{100} \frac{1}{100} \frac{1}{100} \frac{1}{100}67 Delete prov api instance
\frac{68}{100} \frac{1}{100} \frac{1}{100} \frac{1}{100} \frac{1}{100} \frac{1}{100} \frac{1}{100} \frac{1}{100} \frac{1}{100} \frac{1}{100} \frac{1}{100} \frac{1}{100} \frac{1}{100} \frac{1}{100} \frac{1}{100} \frac{1}{100} \frac{1}{100} \frac{1}{100} \frac{69 del self.provapi
```
# **2.6.3 3. - Implement your adapter logic**

The last step is to create your logic inside the *[SimpleInMemoryAdapter](#page-20-2)* for example the save\_record and get\_record functions:

Now you are ready to implement all other functions.

Note: If you don't know where should you start Start with the first test and try to implement functions successively according to the tests and look into the documentation of the  $AdapterTestTemplate$ 

```
\frac{1}{1} """"
2 Contains all relation according to the following structure
3 \cart_identifier, (end_identifier, attributes, metadata)) ``
\frac{1}{4} """"
6 def __init_(self, *args):
7 \overline{7} \overline{7} Init the adapter without any params
```
(continues on next page)

5

37

41

44 45

49

56

60

64

```
9 :param args:
\frac{10}{10} \frac{10}{10} \frac{10}{10} \frac{10}{10} \frac{10}{10} \frac{10}{10} \frac{10}{10} \frac{10}{10} \frac{10}{10} \frac{10}{10} \frac{10}{10} \frac{10}{10} \frac{10}{10} \frac{10}{10} \frac{10}{10} \frac{10}{10} \frac{10}{10} \frac{10}{10} \frac{111 | super(SimpleInMemoryAdapter, self)._init_()
12 pass
14 def connect (self, authentication_info):
\frac{15}{15} \frac{1}{20} \frac{1}{20} \frac{1}{20} \frac{1}{20} \frac{1}{20} \frac{1}{20} \frac{1}{20} \frac{1}{20} \frac{1}{20} \frac{1}{20} \frac{1}{20} \frac{1}{20} \frac{1}{20} \frac{1}{20} \frac{1}{20} \frac{1}{20} \frac{1}{20} \frac{1}{20} \frac{1}{20} 
16 This function setups your database connection (auth / service discover)
18 :param authentication_info: The info to connect to the db
19 | :type authentication_info: dict or None
20 : return: The result of the connection attempt
21 :rtype: Bool
\frac{n}{m} \frac{n}{m}24 if authentication_info is not None:
25 raise InvalidOptionsException()
26 :type to_node: prov.model.Identifier
27 : param attributes: The actual provenance data
28 :type attributes: dict
29 :param metadata: Some metadata that are not PROV-O related
30 :type metadata: dict
31 :return: The id of the relation
32 : rtype: str
33 " "" "" ""
35 # save all relation information and return the relation id as string
```
13

17

23

34

36

# CHAPTER 3

# Changelog

# <span id="page-14-1"></span><span id="page-14-0"></span>**3.1 Version 0.3.x**

- Upgraded prov to 1.5.3 .. #73: <https://github.com/DLR-SC/prov-db-connector/pull/73>
- Upgraded neo4j-driver to 1.7.0 .. #70: <https://github.com/DLR-SC/prov-db-connector/pull/70>

# <span id="page-14-2"></span>**3.2 Version 0.3.1**

- Upgraded neo4j-driver to 1.6.2 .. #67: <https://github.com/DLR-SC/prov-db-connector/pull/67>
- Enhanced error handling neo4j-adapater
- Automatic pipi release on git tag

# <span id="page-14-3"></span>**3.3 Version 0.3**

- Changed "provdb.create\_\*" to "provdb.save\_\*" because we can't guarantee that the db-adapter actual create a new node, document, relation. Maybe the adapter merges your properties into existing data, behavior is still the same.
- Renamed files provDb.py into prov\_db.py
- Enhanced the prov: Mention support. If you create a bundle link (prov: Mention) the destination bundle entity will be automatically created. For example: '''python

from prov.tests.examples import bundles2

doc = bundles2() bundle = list(doc.get\_records()).pop() #I know, the get\_record function return a set, so it can happen that you get the wrong bundle here (alice:bundle5 is correct) prov\_api.save\_bundle(bundle) '''

• Add ability to save relations between elements that doesn't exist. For example, on a empty database:

```
doc = ProvDocument()
relation = doc.wasGeneratedBy("ex:Entity", "ex:Activity")
#Works now fine. The ex:entity and ex:Activity elements will be created automatically
provapi.save_relation(relation)
```
• Removed node type "Unknown" for relations with unknown nodes. (The prov-db-adapter now detects which type the relation implicitly mean.

```
doc = ProvDocument()
relation = doc.wasGeneratedBy("ex:Entity", -)
# Creates a Activity with a random identifier as destions for the relation
provapi.save_relation(relation)
```
• Introduced new methods

prov\_db.save\_relation(prov\_relation)

```
doc = ProvDocument()
activity = doc.activity("ex:yourActivity")entity = doc.entity("ex:yourEntity")
wasGeneratedBy = entity.wasGeneratedBy("ex:yourAgent")
# Save the elements
rel_id = prov_db.save_relation(wasGeneratedBy)
```
prov\_db.save\_element(prov\_element, [bundle\_id])

```
doc = ProvDocument()
agent = doc.append("ex:yourAgent")activity = doc.activity("ex:yourActivity")entity = doc.entity("ex:yourEntity")
# Save the elements
agent_id = prov_db.save_element(agent)
activity_id = prov_db.save_element(activity)
entity_id = prov_db.save_element(entity)
```
#### prov\_db.get\_element(identifier)

doc = ProvDocument() identifier = QualifiedName(doc, "ex:yourAgent") prov\_element = prov\_db.get\_element(identifier)

prov\_db.save\_record(prov\_record, [bundle\_id])

```
doc = ProvDocument()
agent = doc.append("ex:Alice")ass_{rel} = doc.association("ex:Alice", "ex:Bob")
# Save the elements
```

```
agent_id = prov_db.save_record(agent)
relation_id = prov_db.save_record(ass_rel)
```
#### prov\_api.save\_bundle(prov\_bundle)

```
doc = ProvDocument()
bundle = doc.bundle("ex:bundle1")
# Save the bundle
prov_db.save_bundle(bundle)
```
### prov\_db.get\_elements([ProvCLS])

```
from prov.model import ProvEntity, ProvAgent, ProvActivity
document_with_all_entities = prov_db.get_elements(ProvEntity)
document_with_all_agents = prov_db.get_elements(ProvAgent)
document_with_all_activities = prov_db.get_elements(ProvActivity)
print(document_with_all_entities)
print(document_with_all_agents)
print(document_with_all_activities)
```
#### prov\_db.get\_bundle(identifier)

```
doc = ProvDocument()
bundle_name = doc.valid_qualified_name("ex:YourBundleName")
# get the bundle
prov_bundle = prov_db.get_bundle(bundle_name)
doc.add_bundle(prov_bundle)
```
# CHAPTER 4

# Testing Howto

<span id="page-18-0"></span>To run the test local follow the next steps

# <span id="page-18-1"></span>**4.1 1. Setup your env**

```
# Clone project
git clone git@github.com:DLR-SC/prov-db-connector.git
cd prov-db-connector
# Setup virtual environment
virtualenv -p /usr/bin/python3.4 env
source env/bin/activate
# Install dependencies
make dev-setup
```
# <span id="page-18-2"></span>**4.2 2. Start your neo4j setup**

The tests require a running neo4j 3.0+ instance The simples way do start neo4j ist to use the docker image provided by neo4j

```
docker run \
    --publish=7474:7474 --publish=7687:7687 \
    --volume=$HOME/neo4j/data:/data \
    neo4j:3.0
```
Then open a browser *http://localhost:7474* and set the password to **neo4jneo4j** Alternative you can set the env. variables:

- NEO4J\_USERNAME: Default: neo4j
- NEO4J\_PASSWORD: Default: neo4jneo4j
- NEO4J\_HOST: Default: localhost
- NEO4J\_BOLT\_PORT: Default: 7687
- NEO4J\_HTTP\_PORT: Default: 7474

Alternative use docker-compose

docker-compose up

# <span id="page-19-0"></span>**4.3 3. Run your tests**

# Change env source env/bin/activate #Start tests make test

Note: If some tests fail because of certificate issues, delete or rename the known\_hosts file in ~/.neo4j.

# CHAPTER 5

# provdbconnector package

# <span id="page-20-1"></span><span id="page-20-0"></span>**5.1 Subpackages**

## **5.1.1 provdbconnector.db\_adapters package**

**Subpackages**

**provdbconnector.db\_adapters.in\_memory package**

### **Submodules**

**provdbconnector.db\_adapters.in\_memory.simple\_in\_memory module**

<span id="page-20-2"></span>**class** provdbconnector.db\_adapters.in\_memory.simple\_in\_memory.**SimpleInMemoryAdapter**(*\*args*) Bases: [provdbconnector.db\\_adapters.baseadapter.BaseAdapter](#page-26-0)

The simple in memory adapter is a reference implementation for a database adapter to save prov information into a graph database

For exmaple to use the simple db\_adapter use the following script

```
1 from prov.model import ProvDocument
2 from provdbconnector import ProvDb
3 from provdbconnector.db_adapters.in_memory import SimpleInMemoryAdapter
4
5 prov_api = ProvDb(adapter=SimpleInMemoryAdapter, auth_info=None)
6
7 \mid # create the prov document
\frac{1}{8} prov_document = ProvDocument()
9 prov_document.add_namespace("ex", "http://example.com")
10
11 prov_document.agent("ex:Bob")
```

```
12 prov_document.activity("ex:Alice")
13
14 prov_document.association("ex:Alice", "ex:Bob")
15
16 document_id = prov_api.save_document(prov_document)
17
18 print(prov_api.get_document_as_provn(document_id))
19
20 \mid # Output:
2122 \mid # document23 # prefix
24 \# ex < http: // example.com >
2526 \mid # agent (ex:Bob)
27 \mid # activity (ex:Alice, -, -)
28 \# wasAssociatedWith(ex:Alice, ex:Bob, -)
29 \mid # \text{ endDocument}
```
### **all\_nodes = {}**

Contains all nodes

#### **all\_relations = {}**

Contains all relation according to the following structure *(start\_identifier, (end\_identifier,attributes, metadata))'*

#### **connect**(*authentication\_info*)

This function setups your database connection (auth / service discover)

**Parameters authentication\_info** ([dict](https://docs.python.org/3.4/library/stdtypes.html#dict) or [None](https://docs.python.org/3.4/library/constants.html#None)) – The info to connect to the db

Returns The result of the connection attempt

#### Return type Bool

#### **save\_element**(*attributes*, *metadata*)

Store a single node in the database and if necessary and possible merge the node

#### Parameters

- **attributes** ([dict](https://docs.python.org/3.4/library/stdtypes.html#dict)) The actual provenance data
- **metadata** ([dict](https://docs.python.org/3.4/library/stdtypes.html#dict)) Some metadata that are not PROV-O related

Returns id of the record

#### Return type [str](https://docs.python.org/3.4/library/stdtypes.html#str)

**save\_relation**(*from\_node*, *to\_node*, *attributes*, *metadata*)

Store a relation between 2 nodes in the database. Merge also the relation if necessary and possible

#### **Parameters**

- **from\_node** (prov.model.Identifier) The identifier for the start node
- **to\_node** (prov.model.Identifier) The identifier for the end node
- **attributes** ([dict](https://docs.python.org/3.4/library/stdtypes.html#dict)) The actual provenance data
- **metadata** ([dict](https://docs.python.org/3.4/library/stdtypes.html#dict)) Some metadata that are not PROV-O related

Returns The id of the relation

#### Return type [str](https://docs.python.org/3.4/library/stdtypes.html#str)

#### **get\_record**(*record\_id*)

Get a ProvDocument from the database based on the document id

Parameters **record\_id** ([str](https://docs.python.org/3.4/library/stdtypes.html#str)) – The id of the node

Returns A named tuple with (attributes, metadata)

Return type *[DbRecord](#page-25-0)*

#### **get\_relation**(*relation\_id*)

Return the relation behind the relation\_id

Parameters **relation\_id** ([str](https://docs.python.org/3.4/library/stdtypes.html#str)) – The id of the relation

Returns The namedtuple with (attributes, metadata)

#### Return type *[DbRelation](#page-26-1)*

**get\_records\_by\_filter**(*attributes\_dict=None*, *metadata\_dict=None*)

Filter all nodes based on the provided attributes and metadata dict The filter is currently defined as follows:

- The filter is only applied to the start node
- All connections from the start node are also included in the result set

#### Parameters

- **attributes\_[dict](https://docs.python.org/3.4/library/stdtypes.html#dict)**  $(dict) A$  filter dict with a conjunction of all values in the attributes\_dict and metadata\_dict
- **metadata\_[dict](https://docs.python.org/3.4/library/stdtypes.html#dict)**  $(dict) A$  filter for the metadata with a conjunction of all values (also in the attributes\_dict )

Returns The list of matching relations and nodes

Return type List(*[DbRecord](#page-25-0)* or Dbrelation)

#### **get\_records\_tail**(*attributes\_dict=None*, *metadata\_dict=None*, *depth=None*)

Return the provenance based on a filter combination. The filter dicts are only relevant for the start nodes. They describe the params to get the start nodes (for example a filter for a specific identifier ) and from there we want all connected nodes

#### Parameters

- **attributes**  $\text{dict}(\text{dict}) A$  $\text{dict}(\text{dict}) A$  $\text{dict}(\text{dict}) A$  filter dict with a conjunction of all values in the attributes\_dict and metadata\_dict
- **metadata\_dict** ([dict](https://docs.python.org/3.4/library/stdtypes.html#dict)) A filter for the metadata with a conjunction of all values (also in the attributes\_dict )
- **depth**  $(int)$  $(int)$  $(int)$  The level of detail, default to infinite

Returns A list of DbRelations and DbRecords

Return type [list\(](https://docs.python.org/3.4/library/stdtypes.html#list)*[DbRelation](#page-26-1)* or *[DbRecord](#page-25-0)*)

### **get\_bundle\_records**(*bundle\_identifier*)

Get the records for a specific bundle identifier

This include all nodes that have a relation of the prov:type = prov:bundleAssociation and also all relation where the start and end node are in the bundle. Also you should add the prov mentionOf relation where the start node is in the bundle. See https://www.w3.org/TR/prov-links/

**Parameters bundle identifier** (prov.model.Identifier) – The identifier of the bundle

Returns The list with the bundle nodes and all connections where the start node and end node in the bundle.

Return type [list\(](https://docs.python.org/3.4/library/stdtypes.html#list)*[DbRelation](#page-26-1)* or *[DbRecord](#page-25-0)* )

**delete\_records\_by\_filter**(*attributes\_dict=None*, *metadata\_dict=None*) Delete a set of records based on filter conditions

#### Parameters

- **attributes\_[dict](https://docs.python.org/3.4/library/stdtypes.html#dict)**  $(dict) A$  filter dict with a conjunction of all values in the attributes\_dict and metadata\_dict
- **metadata\_[dict](https://docs.python.org/3.4/library/stdtypes.html#dict)**  $(idict) A$  filter for the metadata with a conjunction of all values (also in the attributes\_dict )

Returns The result of the operation

Return type Bool

```
delete_record(record_id)
    Delete a single record
```
Parameters **record\_id** ([str](https://docs.python.org/3.4/library/stdtypes.html#str)) – The node id

Returns Result of the delete operation

#### Return type Bool

```
delete_relation(relation_id)
     Delete the relation
```
Parameters **relation\_id** ([str](https://docs.python.org/3.4/library/stdtypes.html#str)) – The relation id

Returns Result of the delete operation

Return type Bool

### **Module contents**

**provdbconnector.db\_adapters.neo4j package**

### **Submodules**

**provdbconnector.db\_adapters.neo4j.cypher\_commands module**

**provdbconnector.db\_adapters.neo4j.neo4jadapter module**

**class** provdbconnector.db\_adapters.neo4j.neo4jadapter.**Neo4jAdapter**(*\*args*) Bases: [provdbconnector.db\\_adapters.baseadapter.BaseAdapter](#page-26-0)

This is the neo4j adapter to store prov. data in a neo4j database

#### **connect**(*authentication\_options*)

The connect method to create a new instance of the db\_driver

Parameters **authentication\_options** – Username, password, host and encrypted option

Returns None

Return type [None](https://docs.python.org/3.4/library/constants.html#None)

Raises InvalidOptionsException

**save\_element**(*attributes*, *metadata*)

Saves a single record

#### Parameters

- **attributes** ([dict](https://docs.python.org/3.4/library/stdtypes.html#dict)) The attributes dict
- **metadata** ([dict](https://docs.python.org/3.4/library/stdtypes.html#dict)) The metadata dict

Returns The id of the record

#### Return type [str](https://docs.python.org/3.4/library/stdtypes.html#str)

**save\_relation**(*from\_node*, *to\_node*, *attributes*, *metadata*)

Save a single relation

#### Parameters

- **from\_node** (QualifiedName) The from node as QualifiedName
- **to** node (*QualifiedName*) The to node as QualifiedName
- **attributes** ([dict](https://docs.python.org/3.4/library/stdtypes.html#dict)) The attributes dict
- **metadata** ([dict](https://docs.python.org/3.4/library/stdtypes.html#dict)) The metadata dict

Returns Id of the relation

#### Return type [str](https://docs.python.org/3.4/library/stdtypes.html#str)

**get\_records\_by\_filter**(*attributes\_dict=None*, *metadata\_dict=None*) Return the records by a certain filter

#### Parameters

- **attributes\_dict** ([dict](https://docs.python.org/3.4/library/stdtypes.html#dict)) Filter dict
- **metadata** [dict](https://docs.python.org/3.4/library/stdtypes.html#dict) (dict) Filter dict for metadata

Returns list of all nodes and relations that fit the conditions

Return type [list\(](https://docs.python.org/3.4/library/stdtypes.html#list)DbRecord and DbRelation)

**get\_records\_tail**(*attributes\_dict=None*, *metadata\_dict=None*, *depth=None*) Return all connected nodes form the origin.

#### Parameters

- **attributes\_dict** ([dict](https://docs.python.org/3.4/library/stdtypes.html#dict)) Filter dict
- **metadata\_dict** ([dict](https://docs.python.org/3.4/library/stdtypes.html#dict)) Filter dict for metadata
- **depth** Max steps

Returns list of all nodes and relations that fit the conditions

Return type [list\(](https://docs.python.org/3.4/library/stdtypes.html#list)DbRecord and DbRelation)

**get\_bundle\_records**(*bundle\_identifier*) Return all records and relations for the bundle

#### Parameters **bundle\_identifier** –

Returns

**get\_record**(*record\_id*) Try to find the record in the database

#### Parameters record id-

#### Returns DbRecord

Return type *[DbRecord](#page-25-0)*

**get\_relation**(*relation\_id*) Get a relation

Parameters **relation\_id** –

Returns The relation

Return type *[DbRelation](#page-26-1)*

**delete\_records\_by\_filter**(*attributes\_dict=None*, *metadata\_dict=None*) Delete records and relations by a filter

#### Parameters

• **attributes\_dict** –

• **metadata\_dict** –

#### Returns

**delete\_record**(*record\_id*) Delete a single record

Parameters record id-

Returns

**delete\_relation**(*relation\_id*) Delete a single relation

Parameters **relation\_id** –

Returns

### **Module contents**

### **Submodules**

#### **provdbconnector.db\_adapters.baseadapter module**

**class** provdbconnector.db\_adapters.baseadapter.**DbDocument**(*document*, *bundles*) Bases: [tuple](https://docs.python.org/3.4/library/stdtypes.html#tuple)

#### **bundles**

Alias for field number 1

### **document**

Alias for field number 0

**class** provdbconnector.db\_adapters.baseadapter.**DbBundle**(*records*, *bundle\_record*) Bases: [tuple](https://docs.python.org/3.4/library/stdtypes.html#tuple)

#### **bundle\_record**

Alias for field number 1

### <span id="page-25-0"></span>**records**

Alias for field number 0

**class** provdbconnector.db\_adapters.baseadapter.**DbRecord**(*attributes*, *metadata*) Bases: [tuple](https://docs.python.org/3.4/library/stdtypes.html#tuple)

#### **attributes**

Alias for field number 0

### **metadata**

Alias for field number 1

<span id="page-26-1"></span>**class** provdbconnector.db\_adapters.baseadapter.**DbRelation**(*attributes*, *metadata*) Bases: [tuple](https://docs.python.org/3.4/library/stdtypes.html#tuple)

#### **attributes**

Alias for field number 0

### **metadata**

Alias for field number 1

<span id="page-26-0"></span>**class** provdbconnector.db\_adapters.baseadapter.**BaseAdapter**(*\*args*, *\*\*kwargs*) Bases: [object](https://docs.python.org/3.4/library/functions.html#object)

Interface class for a prov database adapter

### **connect**(*authentication\_info*)

Establish the database connection / login into the database

Parameters **authentication\_info** ([dict](https://docs.python.org/3.4/library/stdtypes.html#dict)) – a custom dict with credentials

Returns Indicate whether the connection was successful

Return type boolean

Raises **[InvalidOptionsException](#page-28-0)** –

#### **save\_element**(*attributes*, *metadata*)

Saves a entity, activity or entity into the database

#### **Parameters**

- **attributes** ([dict](https://docs.python.org/3.4/library/stdtypes.html#dict)) Attributes as dict for the record. Be careful you have to encode the dict
- **metadata**  $(dict)$  $(dict)$  $(dict)$  Metadata as dict for the record. Be careful you have to encode the dict but you can be sure that all meta keys are always there

#### Returns Record id

#### Return type [str](https://docs.python.org/3.4/library/stdtypes.html#str)

**save\_relation**(*from\_node*, *to\_node*, *attributes*, *metadata*) Create a relation between 2 nodes

### Parameters

- **from\_node** ([str](https://docs.python.org/3.4/library/stdtypes.html#str)) The identifier
- **to\_node** The identifier for the destination node
- **attributes** ([dict](https://docs.python.org/3.4/library/stdtypes.html#dict)) Attributes as dict for the record. Be careful you have to encode the dict
- $\bullet$  metadata ( $dict$ ) Metadata as dict for the record. Be careful you have to encode the dict but you can be sure that all meta keys are always there

Type to node: str

Returns Record id

#### Return type [str](https://docs.python.org/3.4/library/stdtypes.html#str)

#### **get\_records\_by\_filter**(*attributes\_dict=None*, *metadata\_dict=None*)

Returns all records (nodes and relations) based on a filter dict. The filter dict's are and AND combination but only the start node must fulfill the conditions. The result should contain all associated relations and nodes together

#### Parameters

• **attributes\_dict** ([dict](https://docs.python.org/3.4/library/stdtypes.html#dict)) –

```
• metadata_dict (dict) –
```
Returns list of relations and nodes

#### Return type [list](https://docs.python.org/3.4/library/stdtypes.html#list)

```
get_records_tail(attributes_dict=None, metadata_dict=None, depth=None)
```
Returns all connected nodes and relations based on a filter. The filter is an AND combination and this describes the filter only for the origin nodes.

#### Parameters

- **attributes\_dict** ([dict](https://docs.python.org/3.4/library/stdtypes.html#dict)) –
- **metadata\_dict** ([dict](https://docs.python.org/3.4/library/stdtypes.html#dict)) –
- $\cdot$  depth  $(int)$  $(int)$  $(int)$  –

Returns a list of relations and nodes

#### Return type [list](https://docs.python.org/3.4/library/stdtypes.html#list)

#### **get\_bundle\_records**(*bundle\_identifier*)

Returns the relations and nodes for a specific bundle identifier. Please use the bundle association to get all bundle nodes. Only the relations belongs to the bundle where the start AND end node belong also to the bundle. Except the prov:Mention see: W3C bundle links

Parameters **bundle\_identifier** ([str](https://docs.python.org/3.4/library/stdtypes.html#str)) – The bundle identifier

Returns list of nodes and bundles

Return type [list](https://docs.python.org/3.4/library/stdtypes.html#list)

```
get_record(record_id)
     Return a single record
```
Parameters **record\_id** ([str](https://docs.python.org/3.4/library/stdtypes.html#str)) – The id

Returns DbRecord

Return type *[DbRecord](#page-25-0)*

#### **get\_relation**(*relation\_id*) Returns a single relation

```
Parameters relation_idstr) – The id
```
Returns DbRelation

Return type *[DbRelation](#page-26-1)*

#### **delete\_records\_by\_filter**(*attributes\_dict*, *metadata\_dict*) Delete records by filter

Parameters

• **attributes\_dict** ([dict](https://docs.python.org/3.4/library/stdtypes.html#dict)) –

• **metadata\_dict** ([dict](https://docs.python.org/3.4/library/stdtypes.html#dict)) –

Returns Indicates whether the deletion was successful

Return type boolean

Raises **[NotFoundException](#page-29-0)** –

#### **delete\_record**(*record\_id*)

Delete a single record

Parameters **record**  $id(str) id(str) id(str) -$ 

Returns Indicates whether the deletion was successful

Return type boolean

Raises **[NotFoundException](#page-29-0)** –

**delete\_relation**(*relation\_id*)

Delete a single relation

Parameters **relation** id([str](https://docs.python.org/3.4/library/stdtypes.html#str))-

Returns Indicates whether the deletion was successful

Return type boolean

Raises **[NotFoundException](#page-29-0)** –

#### **Module contents**

### **5.1.2 provdbconnector.exceptions package**

### **Submodules**

### **provdbconnector.exceptions.database module**

<span id="page-28-1"></span>**exception** provdbconnector.exceptions.database.**AdapterException** Bases: [provdbconnector.exceptions.provapi.ProvDbException](#page-29-1)

Base exception class for database adapters.

<span id="page-28-0"></span>**exception** provdbconnector.exceptions.database.**InvalidOptionsException** Bases: [provdbconnector.exceptions.database.AdapterException](#page-28-1)

Thrown, if passed argument for adapter is invalid.

**exception** provdbconnector.exceptions.database.**AuthException** Bases: [provdbconnector.exceptions.database.AdapterException](#page-28-1)

Thrown, if database adapter could not establish a connection with given credentials to the database.

<span id="page-28-2"></span>**exception** provdbconnector.exceptions.database.**DatabaseException** Bases: [provdbconnector.exceptions.database.AdapterException](#page-28-1)

Thrown, if method could not performed on database.

**exception** provdbconnector.exceptions.database.**CreateRecordException** Bases: [provdbconnector.exceptions.database.DatabaseException](#page-28-2)

Thrown, if record could not be saved in database.

**exception** provdbconnector.exceptions.database.**CreateRelationException** Bases: [provdbconnector.exceptions.database.DatabaseException](#page-28-2)

Thrown, if relation could not be saved in database.

<span id="page-29-0"></span>**exception** provdbconnector.exceptions.database.**NotFoundException** Bases: [provdbconnector.exceptions.database.DatabaseException](#page-28-2)

Thrown, if record or relation could not be found in database.

**exception** provdbconnector.exceptions.database.**MergeException** Bases: [provdbconnector.exceptions.database.DatabaseException](#page-28-2)

Thrown, if a record or relation can't get merged

#### **provdbconnector.exceptions.provapi module**

<span id="page-29-1"></span>**exception** provdbconnector.exceptions.provapi.**ProvDbException** Bases: [Exception](https://docs.python.org/3.4/library/exceptions.html#Exception)

Base exception class for all api exceptions.

**exception** provdbconnector.exceptions.provapi.**NoDataBaseAdapterException** Bases: [provdbconnector.exceptions.provapi.ProvDbException](#page-29-1)

Thrown, if no database adapter argument is passed to the api class.

**exception** provdbconnector.exceptions.provapi.**InvalidArgumentTypeException** Bases: [provdbconnector.exceptions.provapi.ProvDbException](#page-29-1)

Thrown, if an invalid argument is passed to any api method.

**exception** provdbconnector.exceptions.provapi.**InvalidProvRecordException** Bases: [provdbconnector.exceptions.provapi.ProvDbException](#page-29-1)

" Thrown, if an invalid record is passed to any api method.

#### **provdbconnector.exceptions.utils module**

<span id="page-29-2"></span>**exception** provdbconnector.exceptions.utils.**ConverterException** Bases: [provdbconnector.exceptions.provapi.ProvDbException](#page-29-1)

Base exception class for document converter.

**exception** provdbconnector.exceptions.utils.**ParseException** Bases: [provdbconnector.exceptions.utils.ConverterException](#page-29-2)

Thrown, if a given statement could not ne parsed.

**exception** provdbconnector.exceptions.utils.**NoDocumentException** Bases: [provdbconnector.exceptions.utils.ConverterException](#page-29-2)

Thrown, if no document argument is passed.

**exception** provdbconnector.exceptions.utils.**SerializerException** Bases: [provdbconnector.exceptions.provapi.ProvDbException](#page-29-1)

Base exception class for serializer.

**exception** provdbconnector.exceptions.utils.**ValidatorException** Bases: [provdbconnector.exceptions.provapi.ProvDbException](#page-29-1)

Base exception class for validator.

**Module contents**

## **5.1.3 provdbconnector.tests package**

**Subpackages**

**provdbconnector.tests.db\_adapters package**

**Subpackages**

**provdbconnector.tests.db\_adapters.in\_memory package**

**Submodules**

**provdbconnector.tests.db\_adapters.in\_memory.test\_simple\_in\_memory module**

<span id="page-30-0"></span> $class$  provdbconnector.tests.db\_adapters.in\_memory.test\_simple\_in\_memory.SimpleInMemoryAdapt

Bases: [provdbconnector.tests.db\\_adapters.test\\_baseadapter.](#page-32-0) [AdapterTestTemplate](#page-32-0)

This class implements the AdapterTestTemplate and only override some functions.

**setUp**() Connect to your database

**test\_connect\_invalid\_options**() Test your connect function with invalid data

**clear\_database**() Clear the database

**tearDown**() Delete your instance

<span id="page-30-1"></span> $class$  provdbconnector.tests.db\_adapters.in\_memory.test\_simple\_in\_memory.SimpleInMemoryAdapt

Bases: [provdbconnector.tests.test\\_prov\\_db.ProvDbTestTemplate](#page-52-0)

This is the high level test for the SimpleInMemoryAdapter

**setUp**() Setup a ProvDb instance

**clear\_database**() Clear function get called before each test starts

**tearDown**() Delete prov api instance

### **Module contents**

### **provdbconnector.tests.db\_adapters.neo4j package**

### **Submodules**

#### **provdbconnector.tests.db\_adapters.neo4j.test\_neo4jadapter module**

**class** provdbconnector.tests.db\_adapters.neo4j.test\_neo4jadapter.**Neo4jAdapterTests**(*\*args*,

*\*\*kwargs*)

 $\cdot *k$ 

Bases: [provdbconnector.tests.db\\_adapters.test\\_baseadapter.](#page-32-0)

[AdapterTestTemplate](#page-32-0)

This test extends from AdapterTestTemplate and provide a common set for the neo4j adapter

```
setUp()
```
Setup the test

```
test_connect_fails()
```
Try to connect with the wrong password

### **test\_connect\_invalid\_options**()

Try to connect with some invalid arguments

#### **tearDown**()

Delete all data on the database :return:

**class** provdbconnector.tests.db\_adapters.neo4j.test\_neo4jadapter.**Neo4jAdapterProvDbTests**(*\*args*,

Bases: [provdbconnector.tests.test\\_prov\\_db.ProvDbTestTemplate](#page-52-0)

High level api test for the neo4j adapter

#### **setUp**()

Use the setup method to create a provapi instance with you adapter

Warning: Override this function if you extend this test! Otherwise the test will fail.

#### Returns

```
clear_database()
```
This function get called before each test starts

**tearDown**()

Delete all data in the database

### **Module contents**

### **Submodules**

#### **provdbconnector.tests.db\_adapters.test\_baseadapter module**

provdbconnector.tests.db\_adapters.test\_baseadapter.**json\_serial**(*obj*) JSON serializer for objects not serializable by default json code

provdbconnector.tests.db\_adapters.test\_baseadapter.**encode\_adapter\_result\_to\_excpect**(*dict\_vals*) This function translate a metadata dict to an expected version of this dict

#### Parameters **dict\_vals** –

Returns

provdbconnector.tests.db\_adapters.test\_baseadapter.**insert\_document\_with\_bundles**(*instance*, *identifier\_prefix="*) This function creates a full bundle on your database adapter, to prepare the test data

Parameters

- **instance** The db\_adapter instnace
- **identifier\_prefix** A prefix for the identifiers

Returns The ids of the records

<span id="page-32-0"></span>**class** provdbconnector.tests.db\_adapters.test\_baseadapter.**AdapterTestTemplate**(*\*args*,

*\*\*kwargs*)

Bases: unittest.case.TestCase

This test class is a template for each database adapter. The following example show how you implement the test for your adapter:

```
1 from provdbconnector.exceptions.database import InvalidOptionsException
2 from provdbconnector.db_adapters.in_memory import SimpleInMemoryAdapter
3 from provdbconnector.prov_db import ProvDb
     4 from provdbconnector.tests import AdapterTestTemplate
5 from provdbconnector.tests import ProvDbTestTemplate
6
 7
8 class SimpleInMemoryAdapterTest(AdapterTestTemplate):
\frac{9}{9} """
10 This class implements the AdapterTestTemplate and only override some,
      ˓→functions.
11
\frac{12}{12} \frac{1}{2} \frac{n \cdot n \cdot n}{n \cdot n}13 def setUp(self):
\frac{1}{14} \frac{1}{14} \frac{1}{14} \frac{1}{14} \frac{1}{14} \frac{1}{14} \frac{1}{14} \frac{1}{14} \frac{1}{14} \frac{1}{14} \frac{1}{14} \frac{1}{14} \frac{1}{14} \frac{1}{14} \frac{1}{14} \frac{1}{14} \frac{1}{14} \frac{1}{14} \frac{1}{14} \frac{1}{14} 15 Connect to your database
16
\frac{17}{17} \frac{17}{17} \frac{17}{17} \frac{17}{17}18 self.instance = SimpleInMemoryAdapter()
19 self.instance.connect(None)
2021 def test_connect_invalid_options(self):
\frac{1}{22} \frac{1}{2} \frac{1}{2} \frac{1}{2} \frac{1}{2} \frac{1}{2} \frac{1}{2} \frac{1}{2} \frac{1}{2} \frac{1}{2} \frac{1}{2} \frac{1}{2} \frac{1}{2} \frac{1}{2} \frac{1}{2} \frac{1}{2} \frac{1}{2} \frac{1}{2} \frac{1}{2} \frac{1}{2} \frac{1}{2} \frac{1}{2} 
23 Test your connect function with invalid data
24
\frac{1}{25} """"
```
**maxDiff = None**

**setUp**()

Setup the instnace of your database adapter

Warning: Override this method otherwise all test will fail

Returns

#### **clear\_database**()

This function is to clear your database adapter before each test :return:

### **test\_1\_save\_element**()

This test try to save a simple record

Graph-Strucutre

#### Input-Data

Warning: This is a json representation of the input data and not the real input data. For example metadata.prov\_type is a QualifiedName instance

```
{
   "metadata":{
      "identifier":"<QualifiedName: prov:example_node>",
      "namespaces":{
         "ex":"http://example.com",
         "custom":"http://custom.com"
      },
      "prov_type":"<QualifiedName: prov:Activity>",
      "type_map":{
         "int value":"int",
         "date value":"xds:datetime"
      }
   },
   "attributes":{
      "ex:individual attribute":"Some value",
      "ex:date value":"datetime.datetime(2005, 6, 1, 13, 33)",
      "ex:dict value":{
         "dict":"value"
      },
      "ex:list value":[
         "list",
         ^{\prime\prime} of ^{\prime\prime},
         "strings"
      \frac{1}{2},
      "ex:double value":99.33,
      "ex:int value":99
   }
}
```
#### Output-Data

The output is only a id as string

*4d3cdc76-467d-4db8-89bf-9accc7b27777*

### **test\_2\_save\_relation**()

This test try to save a simple relation between 2 identifiers

Graph-Strucutre

Input-Data

Warning: This is a json representation of the input data and not the real input data. For example metadata.prov\_type is a QualifiedName instance

```
"from_node":"<QualifiedName: ex:Yoda>",
  "to_node":"<QualifiedName: ex:Luke Skywalker>",
  "metadata":{
      "prov_type":"<QualifiedName: prov:Mention>",
      "type_map":{
         "date value":"xds:datetime",
         "int value":"int"
      },
      "namespaces":{
         "custom":"http://custom.com",
         "ex":"http://example.com"
     },
      "identifier":"identifier for the relation"
  },
  "attributes":{
     "ex:list value":[
         "list",
        "of",
         "strings"
     ],
      "ex:int value":99,
      "ex:double value":99.33,
      "ex:individual attribute":"Some value",
      "ex:dict value":{
         "dict":"value"
      },
      "ex:date value":"datetime.datetime(2005, 6, 1, 13, 33)"
  },
}
```
#### Output-Data

{

The output is only the id of the relation as string

*4d3cdc76-467d-4db8-89bf-9accc7b27778*

### **test\_3\_save\_relation\_with\_unknown\_records**()

This test is to test the creation of a relation where the nodes are not in the database :return:

```
test_4_get_record()
```
Create a record and then try to get it back

Graph-Strucutre

#### Input-Data

*"id-333"*

#### Output-Data

The output is all connected nodes and there relations

```
[
  {
      "ex:int value":99,
      "ex:list value":[
         "list",
         "of",
         "strings"
      \frac{1}{2},
      "ex:date value":"2005-06-01 13:33:00",
      "ex:individual attribute":"Some value",
      "ex:double value":99.33,
      "ex:dict value":"{"dict": "value"}"
  },
  {
      "identifier":"prov:example_node",
      "prov_type":"prov:Activity",
      "type_map":"{"date value": "xds:datetime", "int value": "int"}",
      "namespaces":"{"custom": "http://custom.com", "ex": "http://example.com
˓→"}"
  }
]
```
#### **test\_5\_get\_record\_not\_found**()

Try to get a record with a invalid id :return:

#### **test\_6\_get\_relation**()

create a relation between 2 nodes and try to get the relation back

Graph-Strucutre

#### Input-Data

*"id-333"*

#### Output-Data

The output is all connected nodes and there relations

```
[
  {
     "ex:dict value":"{"dict": "value"}",
     "ex:int value":99,
      "ex:individual attribute":"Some value",
      "ex:date value":"2005-06-01 13:33:00",
      "ex:list value":[
         "list",
         "of",
         "strings"
     ],
      "ex:double value":99.33
  },
  {
      "identifier":"identifier for the relation",
     "prov_type":"prov:Mention",
      "namespaces":"{"ex": "http://example.com", "custom": "http://custom.com
\hookrightarrow"}",
      "type_map":"{"date value": "xds:datetime", "int value": "int"}"
```
}

```
test_7_get_relation_not_found()
    Try to get a not existing relation
```

```
test_8_get_records_by_filter()
```
This test is to get a the whole graph without any filter

# Graph-Strucutre

# Input-Data

]

We have no input data for the filter function because we want to get the whole graph

# Output-Data

The output is the only node that exist in the database (was also created during the test)

Warning: This is a json representation of the input data and not the real input data. For example metadata.prov\_type is a QualifiedName instance

```
{
  "metadata":{
      "identifier":"<QualifiedName: prov:example_node>",
      "namespaces":{
         "ex":"http://example.com",
         "custom":"http://custom.com"
      },
      "prov_type":"<QualifiedName: prov:Activity>",
      "type_map":{
         "int value":"int",
         "date value":"xds:datetime"
      }
  },
  "attributes":{
     "ex:individual attribute":"Some value",
     "ex:date value":"datetime.datetime(2005, 6, 1, 13, 33)",
     "ex:dict value":{
         "dict":"value"
      },
      "ex:list value":[
        "list",
         "of",
         "strings"
      \vert,
      "ex:double value":99.33,
      "ex:int value":99
  }
}
```
# **test\_9\_get\_records\_by\_filter\_with\_properties**()

This test is to get a specific part of the graph via certain filter criteria

Graph-Strucutre

## *Get single node*

The first part of the test is to try to get a single node based on a attribut

*Input-Data*

{

}

**"prov:type"**:"prov:Bundle"

#### *Output-Data*

The output is a list of namedtuples wit the following structure: *list(tuple(attributes,metadata))*

```
[
    \overline{[}{
             "prov:type": "prov:Bundle"
        },
         {
             "prov_type": "prov:Entity",
             "identifier": "ex:bundle name",
             "type_map": "{\"date value\": \"xds:datetime\", \"int value\": \
  "\text{int}\"}",
             "namespaces": "{\"ex\": \"http://example.com\"}"
         }
    ]
]
```
#### *Get other nodes*

The second part tests the other way to get all other node except the bundle node

#### *Input-Data*

The input is a set of attributes

```
{
  "ex:dict value":{
      "dict":"value"
  },
  "ex:double value":99.33,
  "ex:int value":99,
  "ex:individual attribute":"Some value",
  "ex:list value":[
      "list",
      "of",
      "strings"
  ]
}
```
#### *Output-Data*

The output is a list of namedtuple with attributes and metadata

```
[
   \lceil{
          "ex:dict value":"{'dict': 'value'}",
```

```
"ex:double value":99.33,
         "ex:list value":[
             "list",
            "of",
            "strings"
         \frac{1}{\sqrt{2}}"ex:int value":99,
         "ex:date value":"2005-06-01 13:33:00",
         "ex:individual attribute":"Some value"
      },
      {
         "identifier":"ex:TO NODE",
         "type_map":"{'int value': 'int', 'date value': 'xds:datetime'}",
         "namespaces":"{'ex': 'http://example.com', 'custom': 'http://custom.
\rightarrowcom'}",
         "prov_type":"prov:Activity"
      }
  ],
  \sqrt{2}{
         "ex:dict value":"{'dict': 'value'}",
         "ex:double value":99.33,
         "ex:list value":[
            "list",
            "of",
            "strings"
         \frac{1}{2}"ex:int value":99,
         "ex:date value":"2005-06-01 13:33:00",
         "ex:individual attribute":"Some value"
      },
      {
         "identifier":"ex:FROM NODE",
         "type_map":"{'int value': 'int', 'date value': 'xds:datetime'}",
         "namespaces":"{'ex': 'http://example.com', 'custom': 'http://custom.
\leftrightarrowcom'}",
         "prov_type":"prov:Activity"
      }
  \vert,
  \sqrt{2}{
         "ex:dict value":"{'dict': 'value'}",
         "ex:double value":99.33,
         "ex:list value":[
            "list",
            "of",
             "strings"
         \frac{1}{2},
         "ex:int value":99,
         "ex:date value":"2005-06-01 13:33:00",
         "ex:individual attribute":"Some value"
      },
      {
         "identifier":"ex:prov:example_node",
         "type_map":"{'int value': 'int', 'date value': 'xds:datetime'}",
         "namespaces":"{'ex': 'http://example.com', 'custom': 'http://custom.
\rightarrowcom'}",
```

```
"prov_type":"prov:Activity"
      }
  ],
  \lceil{
         "ex:dict value":"{'dict': 'value'}",
         "ex:double value":99.33,
         "ex:list value":[
            "list",
            "of",
            "strings"
         \vert,
         "ex:int value":99,
         "ex:date value":"2005-06-01 13:33:00",
         "ex:individual attribute":"Some value"
      },
      {
         "identifier":"identifier for the relation",
         "type_map":"{'int value': 'int', 'date value': 'xds:datetime'}",
         "namespaces":"{'ex': 'http://example.com', 'custom': 'http://custom.
˓→com'}",
         "prov_type":"prov:Mention"
      }
  \, \, \,]
```
:return

## **test\_10\_get\_records\_by\_filter\_with\_metadata**()

Should test also the filter by metadata

@todo implement test for filter by metadata

# Graph-Strucutre

Warning: This test is not implemented jet

Returns

```
test_11_get_records_tail()
```
This test is to get the whole provenance from a starting point

Graph-Strucutre

### Input-Data

{

}

In this case we filter by metadata and by the identifier

**"identifier"**:"ex:FROM NODE"

#### Output-Data

The output is all connected nodes and there relations

```
\lceil\lceil{
         "ex:list value":[
            "list",
            "of",
            "strings"
         \frac{1}{2}"ex:double value":99.33,
         "ex:int value":99,
         "ex:individual attribute":"Some value",
         "ex:date value":"datetime.datetime(2005, 6, 1, 13, 33)",
         "ex:dict value":{
            "dict":"value"
         }
      },
      {
         "prov_type":"<QualifiedName: prov:Mention>",
         "identifier":"identifier for the relation",
         "type_map":{
            "date value":"xds:datetime",
            "int value":"int"
         },
         "namespaces":{
            "custom":"http://custom.com",
            "ex":"http://example.com"
         }
      }
  ],
  [
      {
         "ex:list value":[
            "list",
            "of",
            "strings"
         \frac{1}{2},
         "ex:double value":99.33,
         "ex:int value":99,
         "ex:individual attribute":"Some value",
         "ex:date value":"datetime.datetime(2005, 6, 1, 13, 33)",
         "ex:dict value":{
            "dict":"value"
         }
      },
      {
         "prov_type":"<QualifiedName: prov:Activity>",
         "identifier":"<QualifiedName: ex:TO NODE>",
         "type_map":{
            "date value":"xds:datetime",
            "int value":"int"
         },
         "namespaces":{
            "custom":"http://custom.com",
            "ex":"http://example.com"
         }
     }
  ]
]
```
#### **test\_12\_get\_records\_tail\_recursive**()

Test the same behavior as the *test\_get\_records\_tail* test but with a recursive data structure

Graph-Strucutre

#### Input-Data

{

}

 $\sqrt{2}$ 

**"identifier"**:"ex:FROM NODE"

### Output-Data

The output is all connected nodes and there relations

```
\lceil{
      "ex:dict value":{
         "dict":"value"
      },
      "ex:date value":"datetime.datetime(2005, 6, 1, 13, 33)",
      "ex:double value":99.33,
      "ex:individual attribute":"Some value",
      "ex:int value":99,
      "ex:list value":[
         "list",
         "of",
         "strings"
      ]
   },
   {
      "namespaces":{
         "custom":"http://custom.com",
         "ex":"http://example.com"
      },
      "identifier":"identifier for the relation",
      "prov_type":"<QualifiedName: prov:Mention>",
      "type_map":{
         "date value":"xds:datetime",
         "int value":"int"
      }
   }
],
[
   {
      "ex:dict value":{
         "dict":"value"
      },
      "ex:date value":"datetime.datetime(2005, 6, 1, 13, 33)",
      "ex:double value":99.33,
      "ex:individual attribute":"Some value",
      "ex:int value":99,
      "ex:list value":[
         "list",
         "of",
         "strings"
      ]
```

```
},
   {
      "namespaces":{
         "custom":"http://custom.com",
         "ex":"http://example.com"
      },
      "identifier":"identifier for the relation",
      "prov_type":"<QualifiedName: prov:Mention>",
      "type_map":{
         "date value":"xds:datetime",
         "int value":"int"
      }
   }
],
\sqrt{2}{
      "ex:dict value":{
         "dict":"value"
      },
      "ex:date value":"datetime.datetime(2005, 6, 1, 13, 33)",
      "ex:double value":99.33,
      "ex:individual attribute":"Some value",
      "ex:int value":99,
      "ex:list value":[
         "list",
         "of",
         "strings"
      ]
   },
   {
      "namespaces":{
         "custom":"http://custom.com",
         "ex":"http://example.com"
      },
      "identifier":"<QualifiedName: ex:TO NODE>",
      "prov_type":"<QualifiedName: prov:Activity>",
      "type_map":{
         "date value":"xds:datetime",
         "int value":"int"
      }
   }
],
\lceil{
      "ex:dict value":{
         "dict":"value"
      },
      "ex:date value":"datetime.datetime(2005, 6, 1, 13, 33)",
      "ex:double value":99.33,
      "ex:individual attribute":"Some value",
      "ex:int value":99,
      "ex:list value":[
         "list",
         "of",
         "strings"
      ]
   },
```

```
{
      "namespaces":{
         "custom":"http://custom.com",
         "ex":"http://example.com"
      },
      "identifier":"<QualifiedName: ex:second_TO NODE>",
      "prov_type":"<QualifiedName: prov:Activity>",
      "type_map":{
         "date value":"xds:datetime",
         "int value":"int"
      }
   }
],
\lceil{
      "ex:dict value":{
         "dict":"value"
      },
      "ex:date value":"datetime.datetime(2005, 6, 1, 13, 33)",
      "ex:double value":99.33,
      "ex:individual attribute":"Some value",
      "ex:int value":99,
      "ex:list value":[
         "list",
         "of",
         "strings"
      ]
   },
   {
      "namespaces":{
         "custom":"http://custom.com",
         "ex":"http://example.com"
      },
      "identifier":"identifier for the relation",
      "prov_type":"<QualifiedName: prov:Mention>",
      "type_map":{
         "date value":"xds:datetime",
         "int value":"int"
      }
   }
],
\sqrt{2}{
      "ex:dict value":{
         "dict":"value"
      },
      "ex:date value":"datetime.datetime(2005, 6, 1, 13, 33)",
      "ex:double value":99.33,
      "ex:individual attribute":"Some value",
      "ex:int value":99,
      "ex:list value":[
         "list",
         "of",
         "strings"
      ]
   },
```
(continues on next page)

{

```
"namespaces":{
         "custom":"http://custom.com",
         "ex":"http://example.com"
      },
      "identifier":"<QualifiedName: ex:FROM NODE>",
      "prov_type":"<QualifiedName: prov:Activity>",
      "type_map":{
          "date value":"xds:datetime",
         "int value":"int"
      }
   }
],
\lceil{
      "ex:dict value":{
         "dict":"value"
      },
      "ex:date value":"datetime.datetime(2005, 6, 1, 13, 33)",
      "ex:double value":99.33,
      "ex:individual attribute":"Some value",
      "ex:int value":99,
      "ex:list value":[
         "list",
         "of",
         "strings"
      ]
   },
   {
      "namespaces":{
         "custom":"http://custom.com",
         "ex":"http://example.com"
      },
      "identifier":"identifier for the relation",
      "prov_type":"<QualifiedName: prov:Mention>",
      "type_map":{
          "date value":"xds:datetime",
         "int value":"int"
      }
   }
\frac{1}{2},
\sqrt{2}{
      "ex:dict value":{
         "dict":"value"
      },
      "ex:date value":"datetime.datetime(2005, 6, 1, 13, 33)",
      "ex:double value":99.33,
      "ex:individual attribute":"Some value",
      "ex:int value":99,
      "ex:list value":[
         "list",
         "of",
         "strings"
      ]
   },
   {
      "namespaces":{
```

```
"custom":"http://custom.com",
            "ex":"http://example.com"
         },
         "identifier":"<QualifiedName: ex:second_FROM NODE>",
         "prov_type":"<QualifiedName: prov:Activity>",
         "type_map":{
            "date value":"xds:datetime",
            "int value":"int"
         }
      }
  ]
]
```
### **test\_13\_get\_bundle\_records**()

The get\_bundle function is to return the records (relation and nodes) for a bundle identifier

Test the same behavior as the *test\_get\_records\_tail* test but with a recursive data structure

#### Graph-Strucutre

#### Input-Data

```
{
   "identifier":"ex:FROM NODE"
}
```
#### Output-Data

The output is all connected nodes and there relations

Warning: coming soon!

#### **test\_14\_delete\_by\_filter**()

Try to all records of the database

#### Returns

```
test_15_delete_by_filter_with_properties()
```
Try to delete by filter, same behavior as get\_by\_filter

# Returns

```
test_16_delete_by_filter_with_metadata()
    Try to delete by metadata, same behavior as get_by_metadata :return:
```

```
test_17_delete_record()
```
Delete a single record based on the id

#### Returns

**test\_18\_delete\_relation**()

Delete a singe relation based on the relation id

#### Returns

# **test\_19\_merge\_record**()

This function test the merge abbility of your adapter.

# Graph-Strucutre

# Input-Data

We try to create the node twice, with the following data

```
{
  "metadata":{
      "prov_type":"<QualifiedName: prov:Activity>",
      "namespaces":{
         "ex":"http://example.com",
         "custom":"http://custom.com"
      },
      "identifier":"<QualifiedName: ex:Yoda>",
      "type_map":{
         "int value":"int",
         "date value":"xds:datetime"
      }
  },
  "attributes":{
     "ex:int value":99,
      "ex:individual attribute":"Some value",
      "ex:list value":[
         "list",
         "of",
         "strings"
      \frac{1}{2},
      "ex:date value":"datetime.datetime(2005, 6, 1, 13, 33)",
      "ex:dict value":{
         "dict":"value"
      },
      "ex:double value":99.33
  }
}
```
# Output-Data

The output is one entry with no change of the data

```
[
  {
      "ex:int value":99,
      "ex:individual attribute":"Some value",
      "ex:list value":[
         "list",
         "of",
         "strings"
      \frac{1}{2},
      "ex:date value":"2005-06-01 13:33:00",
      "ex:dict value":"{"dict": "value"}",
      "ex:double value":99.33
  },
  {
      "prov_type":"prov:Activity",
      "namespaces":"{"ex": "http://example.com", "custom": "http://custom.com
˓→"}",
      "identifier":"ex:Yoda",
```

```
"type_map":"{"int value": "int", "date value": "xds:datetime"}"
}
```
# **test\_20\_merge\_record\_complex**()

In this example we test if we merge different attributes into one node

#### Graph-Strucutre

# Input-Data

]

This is the attributes used to create the entry

```
{
  "ex:individual attribute":"Some value",
  "ex:dict value":{
     "dict":"value"
  },
  "ex:double value":99.33,
  "ex:list value":[
     "list",
     "of",
     "strings"
  ],
  "ex:int value":99,
  "ex:date value":"datetime.datetime(2005, 6, 1, 13, 33)"
}
```
This are the attributes to alter the existing node

**"ex:a other attribute"**:**true**

# Output-Data

{

}

The output is one entry with the additional attribute

```
\lceil{
      "ex:individual attribute":"Some value",
     "ex:dict value":"{"dict": "value"}",
      "ex:double value":99.33,
      "ex:list value":[
        "list",
         "of",
         "strings"
     \vert,
      "ex:int value":99,
      "ex:date value":"2005-06-01 13:33:00",
      "ex:a other attribute":true
  },
  {
     "type_map":"{"date value": "xds:datetime", "int value": "int"}",
      "identifier":"ex:Yoda",
      "prov_type":"prov:Activity",
```

```
"namespaces":"{"ex": "http://example.com", "custom": "http://custom.com
\rightarrow"}
   }
]
```
# **test\_21\_merge\_record\_complex\_fail**()

In this example we test if we merge different attributes into one node

## Graph-Strucutre

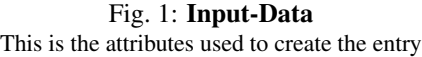

```
{
  "ex:list value":[
      "list",
      "of",
      "strings"
  ],
  "ex:double value":99.33,
  "ex:date value":"datetime.datetime(2005, 6, 1, 13, 33)",
  "ex:dict value":{
      "dict":"value"
  },
  "ex:int value":99,
  "ex:individual attribute":"Some value"
}
```
Try to *override* the existing attribute

```
"ex:int value": 1
```
{

}

#### Output-Data

Should throw an MergeException

#### **test\_22\_merge\_record\_metadata**()

This test try to merge the metadata. This is important if you add some new attributes that uses other namespaces, so you need to merge the namespaces Same behavior for the type\_map

#### Graph-Strucutre

# Input-Data

The metadata for the initial record:

```
{
 "type_map":{
    "date value":"xds:datetime",
     "int value":"int"
 },
 "prov_type":"<QualifiedName: prov:Activity>",
 "namespaces":{
     "custom":"http://custom.com",
     "ex":"http://example.com"
```

```
},
  "identifier":"<QualifiedName: ex:Yoda>"
}
```
Try to add a record with some modified namespaces

```
{
  "namespaces":{
     "custom":"http://custom.com",
     "ex":"http://example.com"
  },
  "prov_type":"<QualifiedName: prov:Activity>",
  "identifier":"<QualifiedName: ex:Yoda>",
  "type_map":{
      "custom_attr_1":"xds:some_value"
   }
}
```
# Output-Data

The output is the merged result of the type map

```
\sqrt{2}{
      "ex:individual attribute":"Some value",
      "ex:list value":[
         "list",
         "of",
         "strings"
      \vert,
      "ex:int value":99,
      "ex:date value":"2005-06-01 13:33:00",
      "ex:dict value":"{"dict": "value"}",
      "ex:double value":99.33
  },
  {
      "prov_type":"prov:Activity",
      "type_map":"{"custom_attr_1": "xds:some_value", "date value":
˓→"xds:datetime", "int value": "int"}",
      "identifier":"ex:Yoda",
      "namespaces":"{"custom": "http://custom.com", "ex": "http://example.com
\hookrightarrow"\}"
  }
]
```
# **test\_23\_merge\_relation**()

Merge a relation is pretty similar to merge records. The big difference is the different rules for uniques

# Graph-Strucutre

A relation is unique if:

- The relation type is the same
- all other formal attributes (see SimpleDbAdapter) are the same

otherwise it is not the same relation.

<span id="page-50-2"></span>**test\_24\_merge\_relation\_complex**() Same behavior as the merge\_node test

# **test\_25\_merge\_relation\_complex\_fail**()

Same behavior as the merge\_node\_fail test

```
test_26_merge_relation_metadata()
    Same as the merge_record_metadata
```
#### **test\_27\_save\_bundle**()

#### Returns

**class** provdbconnector.tests.db\_adapters.test\_baseadapter.**BaseConnectorTests**(*methodName='runTest'*) Bases: unittest.case.TestCase

This class is only to test that the BaseConnector is alright

# **test\_instance\_abstract\_class**() Test that the BaseAdapter is abstract

# <span id="page-50-0"></span>**Module contents**

# **provdbconnector.tests.utils package**

# **Submodules**

#### <span id="page-50-1"></span>**provdbconnector.tests.utils.test\_converter module**

```
class provdbconnector.tests.utils.test_converter.ConverterTests(methodName='runTest')
    Bases: unittest.case.TestCase
```
# Test the convert class

# **setUp**()

Hook method for setting up the test fixture before exercising it.

**tearDown**() Close all files

**test\_form\_string**() Test the convert from string

- **test\_to\_json**() Test the convert to json
- **test\_from\_json**() Test the convert from json
- **test\_to\_provn**() Test the convert to prov-n

**test\_from\_provn**() Test the convert from prov-n

```
test_to_xml()
    Test the convert to xml
```
**test\_from\_xml**() Test the convert from xml

#### <span id="page-51-3"></span><span id="page-51-2"></span>**provdbconnector.tests.utils.test\_validator module**

**class** provdbconnector.tests.utils.test\_validator.**ValidatorTests**(*methodName='runTest'*) Bases: unittest.case.TestCase

Test the validator class

**setUp**() Setup validator

**tearDown**() Delete validator

# <span id="page-51-1"></span>**Module contents**

# **Submodules**

# <span id="page-51-0"></span>**provdbconnector.tests.examples module**

provdbconnector.tests.examples.**prov\_db\_unknown\_prov\_typ\_example**()

provdbconnector.tests.examples.**prov\_default\_namespace\_example**(*ns\_postfix: str*)

provdbconnector.tests.examples.**attributes\_dict\_example**() Retuns a example dict with some different attributes

Returns dict with attributes

Return type [dict](https://docs.python.org/3.4/library/stdtypes.html#dict)

provdbconnector.tests.examples.**base\_connector\_bundle\_parameter\_example**() This example returns a dict with example arguments for a db\_adapter

Returns dict {attributes, metadata}

Return type [dict](https://docs.python.org/3.4/library/stdtypes.html#dict)

provdbconnector.tests.examples.**base\_connector\_record\_parameter\_example**() Returns a dict with attributes and metadata for a simple node

:return:dict with attributes metadata :rtype: dict

provdbconnector.tests.examples.**base\_connector\_relation\_parameter\_example**() Returns a example with a start nodes (attributes, metadata) and also a relation dict with attributes metadata

# Returns dict

Return type [dict](https://docs.python.org/3.4/library/stdtypes.html#dict)

provdbconnector.tests.examples.**base\_connector\_merge\_example**() This example returns a namedtuple with a from\_node relation and to\_node to test the merge behavior

Returns namedtuple(from\_node, relation, to\_node)

Return type namedtuple

provdbconnector.tests.examples.**prov\_api\_record\_example**() This is a more complex record example

# Returns

### <span id="page-52-1"></span><span id="page-52-0"></span>**provdbconnector.tests.test\_prov\_db module**

```
class provdbconnector.tests.test_prov_db.ProvDbTestTemplate(*args, **kwargs)
    Bases: unittest.case.TestCase
```
This abstract test class to test the high level function of you database adapter. To use this unitest Template extend from this class.

```
\begin{array}{c|c}\n1 & \cdots & \cdots & \cdots & \cdots\n\end{array}2 auth_info = {"invalid": "Invalid"}
 3 | with self.assertRaises(InvalidOptionsException):
 4 self.instance.connect(auth_info)
 5
 6 def clear_database(self):
 \overline{7} \overline{7} \overline{8 Clear the database
 9
\begin{array}{c|c}\n10 & \text{if } n \neq n\n\end{array}11 self.instance.all_nodes = dict()
12 self.instance.all_relations= dict()
13
14 def tearDown (self):
\frac{15}{15} \frac{1}{25} \frac{1}{25} \frac{1}{25} \frac{1}{25} \frac{1}{25} \frac{1}{25} \frac{1}{25} \frac{1}{25} \frac{1}{25} \frac{1}{25} \frac{1}{25} \frac{1}{25} \frac{1}{25} \frac{1}{25} \frac{1}{25} \frac{1}{25} \frac{1}{25} \frac{1}{25} \frac{1}{25} 
16 Delete your instance
```
#### **setUp**()

Use the setup method to create a provapi instance with you adapter

Warning: Override this function if you extend this test! Otherwise the test will fail.

### Returns

#### **clear\_database**()

Override this function to clear your database before each test

#### Returns

#### **test\_prov\_primer\_example**()

This test try to save and restore a common prov example document

#### Returns

#### **test\_primer\_example\_alternate**()

This test try to save and restore a common prov example document. But in a more complex way

#### Returns

# **test\_w3c\_publication\_1**()

This test try to save and restore a common prov example document.

# Returns

#### **test\_w3c\_publication\_2**()

This test try to save and restore a common prov example document.

Returns

#### <span id="page-53-0"></span>**test\_bundles1**()

This test try to save and restore a common prov example document. With a bundle and some connections inside the bundle. This example is also available via *Provstore <https://provenance.ecs.soton.ac.uk/store/documents/114710/>*

#### Returns

## **test\_bundles2**()

This test try to save and restore a common prov example document. With a bundle and some connections inside the bundle. This example is also available via *Provstore <https://provenance.ecs.soton.ac.uk/store/documents/114704/>*

The main difference to the bundle\_1 is that here we have also a mentionOf connection between bundles. See PROV-Links spec for more information

#### Returns

# **test\_collections**()

This test try to save and restore a common prov example document.

#### Returns

#### **test\_long\_literals**()

This test try to save and restore a common prov example document.

#### Returns

#### **test\_datatypes**()

This test try to save and restore a common prov example document.

#### Returns

**class** provdbconnector.tests.test\_prov\_db.**ProvDbTests**(*methodName='runTest'*) Bases: unittest.case.TestCase

This tests are only for the ProvDb itself. You don't have to extend this test in case you want to write your own adapter

#### **maxDiff = None**

**setUp**()

Loads the test xml json and provn data

#### **clear\_database**()

```
tearDown()
```
Destroy the prov api and remove all data from neo4j :return:

**test\_provapi\_instance**()

Try to create a test instnace :return:

# **test\_save\_document\_from\_json**()

Try to create a document from a json buffer :return:

- **test\_get\_document\_as\_json**() try to get the document as json :return:
- **test\_save\_document\_from\_xml**() Try to create a document from xml :return:

**test\_get\_document\_as\_xml**()

try to get the document as xml :return:

# **test\_save\_document\_from\_provn**()

Try to create a document from provn :return:

#### **test\_get\_document\_as\_provn**() Try to get a document in provn :return:

**test\_save\_document**()

Try to create a document from a prov instnace :return:

- **test\_save\_document\_from\_prov**() Try to create a primer example document :return:
- **test\_save\_document\_from\_prov\_alternate**() Try to create a prov\_alternative :return:

```
test_save_document_from_prov_bundles()
    Try to create a document with bundles :return:
```
**test\_save\_document\_from\_prov\_bundles2**() Try to create more bundles :return:

```
test_save_document_from_prov_invalid_arguments()
```
Try to create a prov with some invalid arguments :return:

**test\_get\_document\_as\_prov**() Try to get the document as ProvDocument instnace

#### Returns

```
test_get_document_as_prov_invalid_arguments()
    Try to get the prov document with invalid arguments
```
#### Returns

```
test_save_bundle_invalid_arguments()
    Try to create a bundle with invalid arguments :return:
```
**test\_save\_element\_invalid**()

Test save\_element with invalid args

**test\_save\_record**() Test to save a record (a element or a relation)

#### **test\_save\_record\_invalid**()

```
test_save_element()
    Try to save a single record without document_di
```
- **test\_get\_elements**() Test for the get elements function
- **test\_get\_element\_invalid**() Test get element with error

#### **test\_get\_element**()

Try to save a single record without document\_id and get the record back from the db

```
test_save_bundle()
```
Test the public method to save bundles

# **test\_save\_bundle\_invalid**()

Test the public method to save bundles with invalid arguments

```
test_get_bundle()
```
Test the public method to get bundles

```
test_get_bundle_invalid()
```
Test with invalid arguemnts

```
test_save_relation_with_unknown_nodes()
```
Test to create a relation were the start and end node dose not exist This should also work

```
test_save_relation_invalid()
```

```
test_get_metadata_and_attributes_for_record_invalid_arguments()
```
Try to get attributes and metadata with invalid arguments :return:

```
test_save_unknown_prov_typ()
    Test to prefer non unknown prov type
```

```
test_save_with_override_default_namespace()
    Test to support default namespace overrides
```

```
test_get_metadata_and_attributes_for_record()
     Test the split into metadata / attributes function This function separates the attributes and metadata from a
     prov record :return:
```
# <span id="page-55-0"></span>**Module contents**

```
provdbconnector.tests.additional_tests()
```
# **5.1.4 provdbconnector.utils package**

# **Submodules**

#### <span id="page-55-1"></span>**provdbconnector.utils.converter module**

```
provdbconnector.utils.converter.form_string(content)
     Take a string or BufferedReader as argument and transform the string into a ProvDocument
```
Parameters **content** – Takes a sting or BufferedReader

#### Returns ProvDocument

provdbconnector.utils.converter.**to\_json**(*document=None*) Try to convert a ProvDocument into the json representation

Parameters document (prov.model.ProvDocument) -

Returns Json string of the document

Return type [str](https://docs.python.org/3.4/library/stdtypes.html#str)

provdbconnector.utils.converter.**from\_json**(*json=None*) Try to convert a json string into a document

**Parameters json**  $(str)$  $(str)$  $(str)$  – The json str

Returns Prov Document

Return type prov.model.ProvDocument

Raise NoDocumentException

provdbconnector.utils.converter.**to\_provn**(*document=None*)

Try to convert a document into a provn representation

Parameters document (prov.model.ProvDocument) – Prov document to convert

Returns The prov-n str

#### <span id="page-56-1"></span>Return type [str](https://docs.python.org/3.4/library/stdtypes.html#str)

Raise NoDocumentException

provdbconnector.utils.converter.**from\_provn**(*provn\_str=None*) Try to convert a provn string into a ProvDocument

**Parameters provn [str](https://docs.python.org/3.4/library/stdtypes.html#str)**  $(s \text{tr})$  – The string to convert

Returns The Prov document

Return type ProvDocument

Raises NoDocumentException

provdbconnector.utils.converter.**to\_xml**(*document=None*)

Try to convert a document into an xml string

## **Parameters**

- **document** The ProvDocument to convert
- **document** ProvDocument

Returns The xml string

### Return type [str](https://docs.python.org/3.4/library/stdtypes.html#str)

provdbconnector.utils.converter.**from\_xml**(*xml\_str=None*)

Try to convert a xml string into a ProvDocument

Parameters  $xml\_str(str)$  $xml\_str(str)$  $xml\_str(str)$  – The xml string

Returns The Prov document

Return type ProvDocument

#### <span id="page-56-0"></span>**provdbconnector.utils.serializer module**

```
provdbconnector.utils.serializer.FormalAndOtherAttributes
    alias of provdbconnector.utils.serializer.formal_and_other_attributes
```
provdbconnector.utils.serializer.**encode\_dict\_values\_to\_primitive**(*dict\_values*) This function transforms a dict with all kind of types into a dict with only

- str
- dict
- book
- str

values

Parameters **dict\_values** –

# Returns

provdbconnector.utils.serializer.**encode\_string\_value\_to\_primitive**(*value*) Convert a value into one of the following types:

- dict
- str
- float
- <span id="page-57-0"></span>• int
- list

Parameters **value** –

# Returns

provdbconnector.utils.serializer.**literal\_json\_representation**(*literal*) Some internationalization stuff

Parameters **literal** –

#### Returns

provdbconnector.utils.serializer.**encode\_json\_representation**(*value*) Get the type of a value

Parameters **value** –

# Returns

```
provdbconnector.utils.serializer.add_namespaces_to_bundle(prov_bundle, meta-
```
*data*)

Add all namespaces in the metadata\_dict to the provided bundle

## **Parameters**

- **prov\_bundle** –
- **metadata** –

# Returns None

provdbconnector.utils.serializer.**create\_prov\_record**(*bundle*, *prov\_type*, *prov\_id*, *properties*, *type\_map*)

## Parameters

- **bundle** –
- **prov\_type** valid prov type like prov:Entry as string
- **prov** id valid id as string like  $\langle$  namespace>: $\langle$ name>
- **properties** dict{attr\_name:attr\_value} dict with all properties (prov and additional)
- **type\_map** dict{attr\_name:type\_str} Contains the type information for each property (only if type is necessary)

#### Returns ProvRecord

provdbconnector.utils.serializer.**decode\_json\_representation**(*value*, *type*, *bundle*) Return the value based on the type see also encode\_json\_representation

# Parameters

- **value** –
- **type** –
- **bundle** –

Returns

provdbconnector.utils.serializer.**split\_into\_formal\_and\_other\_attributes**(*attributes*, *metadata*)

This function split the attributes and metadata into formal attributes and other attributes. Helpful for merge operations and searching for duplicate relations

#### **Parameters**

- **attributes** –
- **metadata** –

Returns namedtuple(formal\_attributes, other\_attributes)

Return type FormalAndOtherAttributes

provdbconnector.utils.serializer.**merge\_record**(*attributes*, *metadata*, *other\_attributes*, *other\_metadata*)

Merge 2 records into one

# **Parameters**

- **attributes** The original attributes
- **metadata** The original metadata
- **other\_attributes** The attributes to merge
- **other\_metadata** The metadata to merge

Returns tuple(attributes, metadata)

Return type Tuple(attributes,metadata)

provdbconnector.utils.serializer.**serialize\_namespace**(*namespace:*

*prov.identifier.Namespace*)

#### <span id="page-58-2"></span>**provdbconnector.utils.validator module**

```
class provdbconnector.utils.validator.Validator
   object
```
Class to do some validation, not implemented yet

# <span id="page-58-1"></span>**Module contents**

# **5.2 Submodules**

# <span id="page-58-0"></span>**5.3 provdbconnector.prov\_db module**

```
class provdbconnector.prov_db.ProvDb(api_id=None, adapter=None, auth_info=None, *args)
    Bases: object
```
The public api class. This class provide methods to save and get documents or part of ProvDocuments

**save\_document\_from\_json**(*content=None*) Saves a new document in the database

Parameters content ([str](https://docs.python.org/3.4/library/stdtypes.html#str) or buffer) - The content

Returns document\_id

Return type [str](https://docs.python.org/3.4/library/stdtypes.html#str) or buffer

- <span id="page-59-0"></span>**get\_document\_as\_json**(*document\_id=None*)
	- Get a ProvDocument from the database based on the document\_id

Parameters document\_id([str](https://docs.python.org/3.4/library/stdtypes.html#str)) – document id

Returns ProvDocument as json string

Return type [str](https://docs.python.org/3.4/library/stdtypes.html#str)

**save\_document\_from\_xml**(*content=None*)

Saves a prov document in the database based on the xml file

**Parameters content** ([str](https://docs.python.org/3.4/library/stdtypes.html#str) or buffer) – The content

Returns document\_id

Return type [str](https://docs.python.org/3.4/library/stdtypes.html#str)

**get\_document\_as\_xml**(*document\_id=None*)

Get a ProvDocument from the database based on the document\_id

Parameters document\_id([str](https://docs.python.org/3.4/library/stdtypes.html#str))-The id

Returns ProvDocument as XML string

Return type [str](https://docs.python.org/3.4/library/stdtypes.html#str)

#### **save\_document\_from\_provn**(*content=None*)

Saves a prov document in the database based on the provn string or buffer

Parameters content ([str](https://docs.python.org/3.4/library/stdtypes.html#str) or buffer) – provn object

Returns Document\_id

Return type [str](https://docs.python.org/3.4/library/stdtypes.html#str)

**get\_document\_as\_provn**(*document\_id=None*) Get a ProvDocument from the database based on the document\_id

Parameters document\_id([str](https://docs.python.org/3.4/library/stdtypes.html#str)) – The id

Returns ProvDocument

Return type ProvDocument

#### **save\_document\_from\_prov**(*content=None*)

Saves a prov document in the database based on the prov document

Parameters content (ProvDocument) – Prov document

Returns document\_id

Return type [str](https://docs.python.org/3.4/library/stdtypes.html#str)

#### **save\_document**(*content=None*)

The main method to Save a document in the db

Parameters **content** ([str](https://docs.python.org/3.4/library/stdtypes.html#str) or buffer or ProvDocument) – The content can be a xml, json or provn string or buffer or a ProvDocument instance

Returns Document id

Return type [str](https://docs.python.org/3.4/library/stdtypes.html#str)

# **get\_document\_as\_prov**(*document\_id=None*)

Get a ProvDocument from the database based on the document id

<span id="page-60-0"></span>Parameters document id  $(str)$  $(str)$  $(str)$  – The id

Returns Prov Document

Return type ProvDocument

```
save_element(prov_element, bundle_id=None)
```
Saves a activity, entity, agent

```
doc = ProvDocument()
agent = doc.append("ex:yourAgent")activity = doc.activity("ex:yourActivity")entity = doc.entity("ex:yourEntity")
# Save the elements
agent_id = prov_db.save_element(agent)
activity_id = prov_db.save_element(activity)
entity_id = prov_db.save_element(entity)
```
#### Parameters

- **prov\_element** (prov.model.ProvElement) The ProvElement
- **bundle**  $id(str) id(str) id(str) -$

Returns Identifier of the element

Return type prov.model.QualifiedName

#### **get\_elements**(*prov\_element\_cls*)

Return a document that contains the requested type

```
from prov.model import ProvEntity, ProvAgent, ProvActivity
document with all entities = prov db.get elements (ProvEntity)
document_with_all_agents = prov_db.get_elements(ProvAgent)
document_with_all_activities = prov_db.get_elements(ProvActivity)
print(document_with_all_entities)
print(document_with_all_agents)
print(document_with_all_activities)
```
#### Parameters **prov\_element\_cls** –

Returns Prov document

:rtype prov.model.ProvDocument

```
get_element(identifier)
```
Get a element (activity, agent, entity) from the database

```
doc = ProvDocument()
identifier = QualifiedName(doc, "ex:yourAgent")
prov_element = prov_db.get_element(identifier)
```
Parameters *identifier* (prov.model.QualifiedName) -

Returns A prov Element class

```
save_record(prov_record, bundle_id=None)
```
Saves a realtion or a element (Entity, Agent or Activity)

```
doc = ProvDocument()agent = doc.append("ex:Alice")ass_rel = doc.association("ex:Alice", "ex:Bob")
# Save the elements
agent id = prov db.size record(agent)relation_id = prov_db.save_record(ass_rel)
```
#### Parameters **prov\_record** – The prov record

:type prov.model.ProvRecord :param bundle\_id: The bundle id that you got back if you created a bundle or document :type str :return:

# **get\_bundle**(*identifier*)

Returns the whole bundle for the provided identifier

Parameters *identifier* (prov.model.QualifiedName) – The identifier

Returns The prov bundle instance

:rtype prov.model.ProvBundle

```
save_bundle(prov_bundle)
```
Public method to save a bundle

```
doc = ProvDocument()
bundle = doc.bundle("ex:bundle1")
# Save the bundle
prov_db.save_bundle(bundle)
```
Parameters **prov\_bundle** (prov.model.ProvBundle) –

Returns

```
save_relation(prov_relation, bundle_id=None)
```
Saves a relation between 2 nodes that are already in the database.

```
doc = ProvDocument()
activity = doc.activity("ex:yourActivity")entity = doc.entity("ex:yourEntity")
wasGeneratedBy = entity.wasGeneratedBy("ex:yourAgent")
# Save the elements
rel_id = prov_db.save_relation(wasGeneratedBy)
```
Parameters **prov\_relation** (ProvRelation) – The ProvRelation instance

:param bundle\_id :type bundle\_id: str :return: Relation id :rtype: str

# <span id="page-62-0"></span>**5.4 Module contents**

# CHAPTER 6

provdbconnector modules

# CHAPTER 7

Indices and tables

- genindex
- modindex
- search

# Python Module Index

provdbconnector.utils.converter, [52](#page-55-1)

# p

```
provdbconnector, 59
provdbconnector.db_adapters, 25
provdbconnector.db_adapters.baseadapter,
       22
provdbconnector.db_adapters.in_memory,
      20
provdbconnector.db_adapters.in_memory.simple_in_memory,
       17
provdbconnector.db_adapters.neo4j, 22
provdbconnector.db_adapters.neo4j.cypher_commands,
      20
provdbconnector.db_adapters.neo4j.neo4jadapter,
      20
provdbconnector.exceptions, 27
provdbconnector.exceptions.database, 25
provdbconnector.exceptions.provapi, 26
provdbconnector.exceptions.utils, 26
provdbconnector.prov_db, 55
provdbconnector.tests, 52
provdbconnector.tests.db_adapters, 47
provdbconnector.tests.db_adapters.in_memory,
      27
provdbconnector.tests.db_adapters.in_memory.test_simple_in_memory,
       27
provdbconnector.tests.db_adapters.neo4j,
      28
provdbconnector.tests.db_adapters.neo4j.test_neo4jadapter,
       28
provdbconnector.tests.db_adapters.test_baseadapter,
      28
provdbconnector.tests.examples, 48
provdbconnector.tests.test_prov_db, 49
provdbconnector.tests.utils, 48
provdbconnector.tests.utils.test_converter,
      47
provdbconnector.tests.utils.test_validator,
      48
provdbconnector.utils, 55
                                         provdbconnector.utils.serializer, 53
                                         provdbconnector.utils.validator, 55
```
# Index

#### A AdapterException, [25](#page-28-2) AdapterTestTemplate (*class in provdbconnector.tests.db\_adapters.test\_baseadapter*), [29](#page-32-0) add\_namespaces\_to\_bundle() (*in module provdbconnector.utils.serializer*), [54](#page-57-0) additional\_tests() (*in module provdbconnector.tests*), [52](#page-55-2) all\_nodes (*provdbconnector.db\_adapters.in\_memory.simple\_in\_memory.SimpleInMemoryAdapter* clear\_database() (*provdbconnecattribute*), [18](#page-21-0) all\_relations (*provdbconnec*tor.db\_adapters.in\_memory.simple\_in\_memory.SimpleDiMemoryAdapterly (provdbconnec*attribute*), [18](#page-21-0) attributes (*provdbconnector.db\_adapters.baseadapter.DbRecord attribute*), [23](#page-26-0) attributes (*provdbconnector.db\_adapters.baseadapter.DbRelation attribute*), [23](#page-26-0) attributes\_dict\_example() (*in module provdbconnector.tests.examples*), [48](#page-51-3) AuthException, [25](#page-28-2) B base\_connector\_bundle\_parameter\_example() (*in module provdbconnector.tests.examples*), [48](#page-51-3) base\_connector\_merge\_example() (*in module provdbconnector.tests.examples*), [48](#page-51-3) base\_connector\_record\_parameter\_example() (*in module provdbconnector.tests.examples*), [48](#page-51-3) base\_connector\_relation\_parameter\_example() (*in module provdbconnector.tests.examples*), [48](#page-51-3) BaseAdapter (*class in provdbconnector.db\_adapters.baseadapter*), [23](#page-26-0) BaseConnectorTests (*class in provdbconnector.tests.db\_adapters.test\_baseadapter*), [47](#page-50-2) bundle\_record (*provdbconnector.db\_adapters.baseadapter.DbBundle attribute*), [22](#page-25-2) bundles (*provdbconnector.db\_adapters.baseadapter.DbDocument attribute*), [22](#page-25-2)  $\cap$ clear\_database() (*provdbconnector.tests.db\_adapters.in\_memory.test\_simple\_in\_memory.SimpleIn method*), [27](#page-30-4) *tor.tests.db\_adapters.in\_memory.test\_simple\_in\_memory.SimpleIn method*), [27](#page-30-4) tor.tests.db\_adapters.neo4j.test\_neo4jadapter.Neo4jAdapterProvl *method*), [28](#page-31-2) clear\_database() (*provdbconnector.tests.db\_adapters.test\_baseadapter.AdapterTestTemplate method*), [29](#page-32-0) clear\_database() (*provdbconnector.tests.test\_prov\_db.ProvDbTests method*), [50](#page-53-0) clear\_database() (*provdbconnector.tests.test\_prov\_db.ProvDbTestTemplate method*), [49](#page-52-1) connect() (*provdbconnector.db\_adapters.baseadapter.BaseAdapter method*), [23](#page-26-0) connect() (*provdbconnector.db\_adapters.in\_memory.simple\_in\_memory.SimpleInMemoryAdapter method*), [18](#page-21-0) (provdbconnec*tor.db\_adapters.neo4j.neo4jadapter.Neo4jAdapter method*), [20](#page-23-3) ConverterException, [26](#page-29-2) ConverterTests (*class in provdbconnector.tests.utils.test\_converter*), [47](#page-50-2) create\_prov\_record() (*in module provdbconnector.utils.serializer*), [54](#page-57-0) CreateRecordException, [25](#page-28-2) CreateRelationException, [25](#page-28-2)

# D

# F

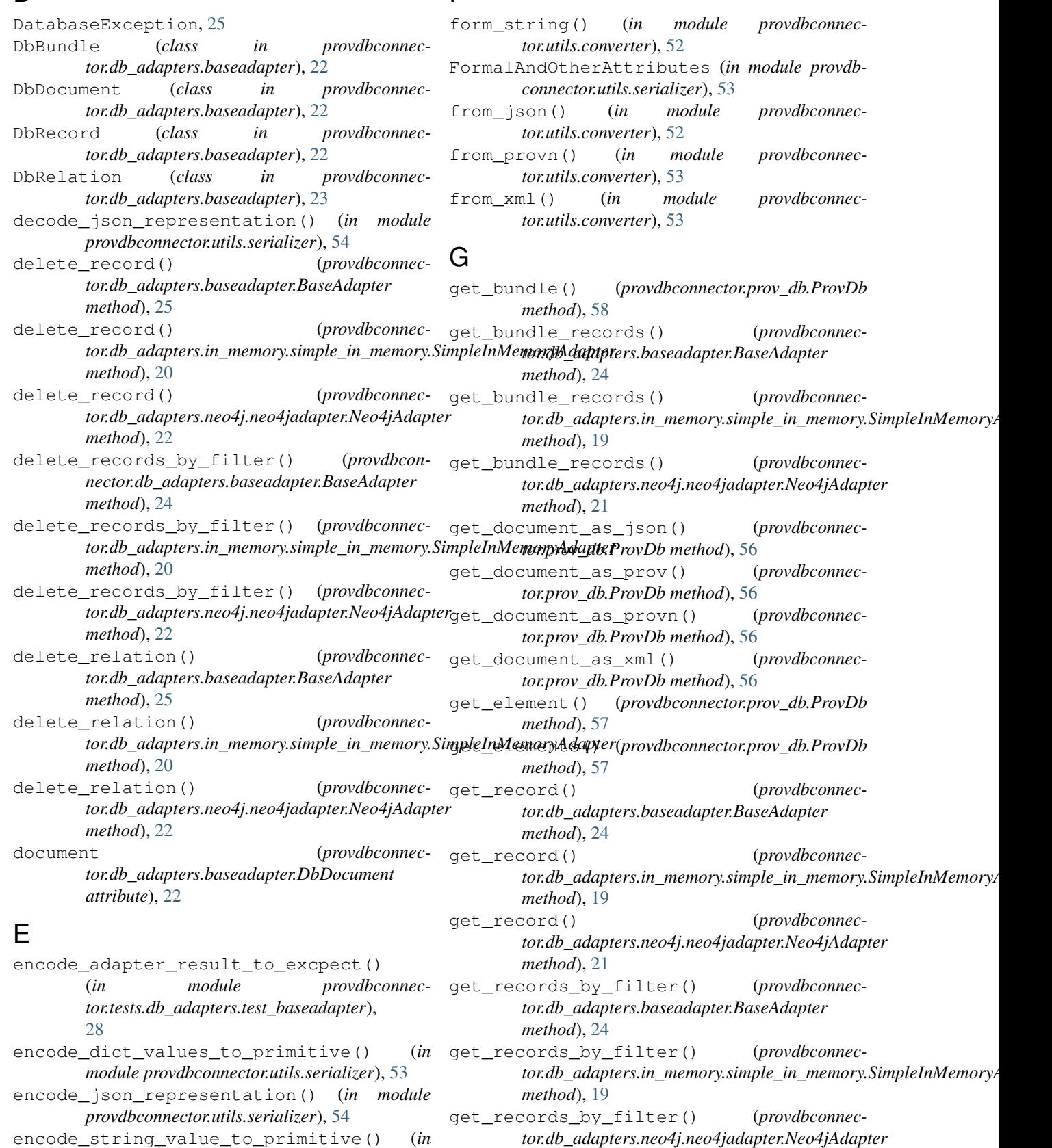

*method*), [21](#page-24-0)

encode\_string\_value\_to\_primitive() (*in module provdbconnector.utils.serializer*), [53](#page-56-1)
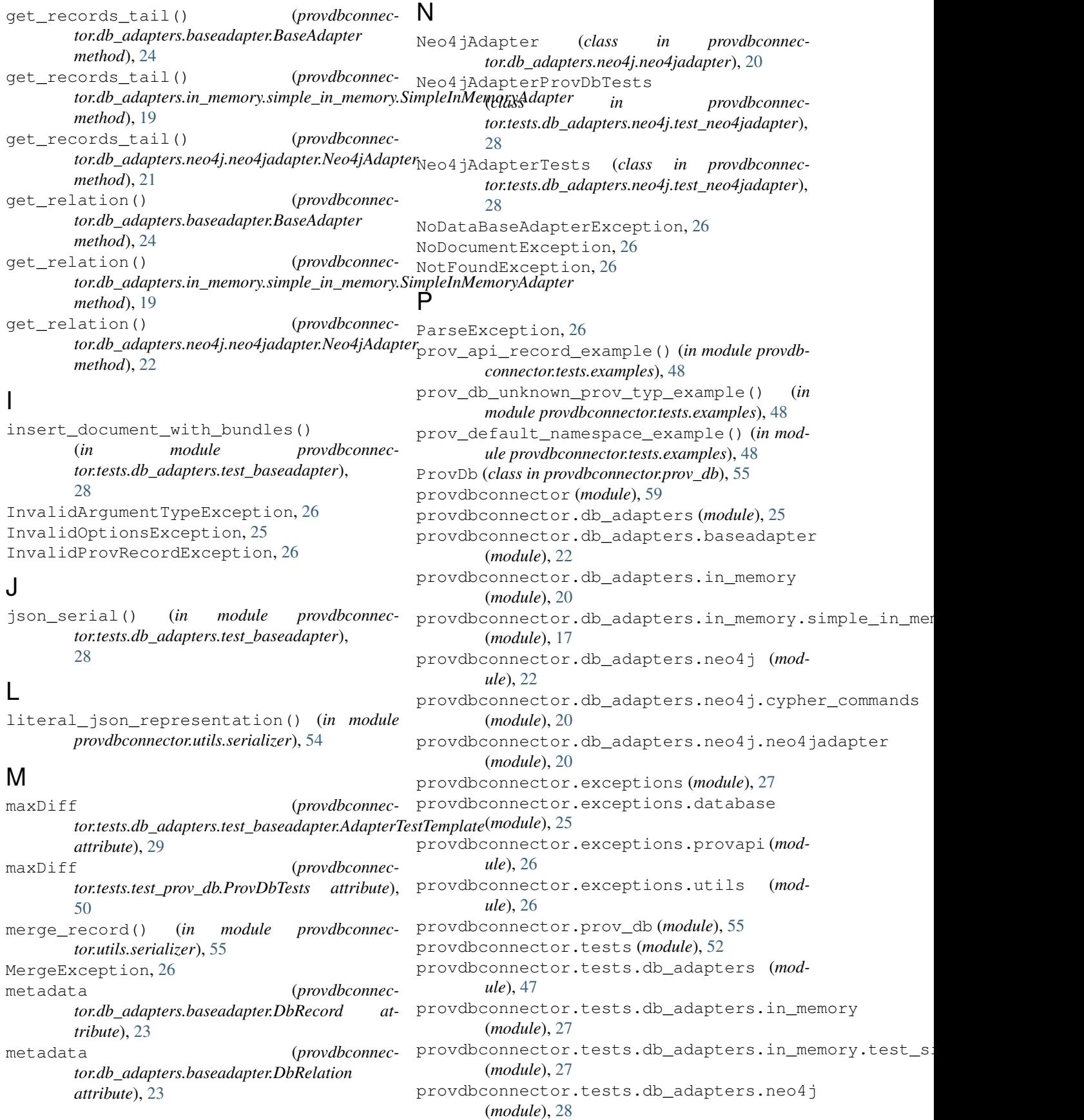

```
provdbconnector.tests.db_adapters.neo4j.<del>test_eeengadapt@provdbconnector.prov_db.ProvDb</del>
       (module), 28
provdbconnector.tests.db adapters.test baseadapterd()
       (module), 28
provdbconnector.tests.examples (module),
save_relation() (provdbconnec-
       48
provdbconnector.tests.test_prov_db (mod-
       ule), 49
provdbconnector.tests.utils (module), 48
provdbconnector.tests.utils.test_converter
       (module), 47
provdbconnector.tests.utils.test_validator
       (module), 48
provdbconnector.utils (module), 55
provdbconnector.utils.converter (module),
       52
provdbconnector.utils.serializer (mod-
       ule), 53
provdbconnector.utils.validator (module),
       55
ProvDbException, 26
ProvDbTests (class in provdbconnec-
       tor.tests.test_prov_db), 50
ProvDbTestTemplate (class in provdbconnec-
       tor.tests.test_prov_db), 49
R
records (provdbconnec-
       tor.db_adapters.baseadapter.DbBundle at-
       tribute), 22
S
save_bundle() (provdbconnector.prov_db.ProvDb
       method), 58
save_document() (provdbconnec-
       tor.prov_db.ProvDb method), 56
save_document_from_json() (provdbconnec-
       tor.prov_db.ProvDb method), 55
save_document_from_prov() (provdbconnec-
       tor.prov_db.ProvDb method), 56
save_document_from_provn() (provdbconnec-
       tor.prov_db.ProvDb method), 56
save_document_from_xml() (provdbconnec-
       tor.prov_db.ProvDb method), 56
save_element() (provdbconnec-
       tor.db_adapters.baseadapter.BaseAdapter
       method), 23
save_element() (provdbconnec-
       tor.db_adapters.in_memory.simple_in_memory.SimpleInMemoryAdapter
SimpleInMemoryAdapterProvDbTests
       method), 18
save_element() (provdbconnec-
       tor.db_adapters.neo4j.neo4jadapter.Neo4jAdapter
       method), 21
                                                    method), 57
                                                              save_record() (provdbconnector.prov_db.ProvDb
                                                    method), 58
                                                    tor.db_adapters.baseadapter.BaseAdapter
                                                    method), 23
                                             save relation() (provdbconnec-
                                                    tor.db_adapters.in_memory.simple_in_memory.SimpleInMemory/
                                                    method), 18
                                             save_relation() (provdbconnec-
                                                    tor.db_adapters.neo4j.neo4jadapter.Neo4jAdapter
                                                    method), 21
                                             save_relation() (provdbconnec-
                                                    tor.prov_db.ProvDb method), 58
                                             serialize_namespace() (in module provdbcon-
                                                    nector.utils.serializer), 55
                                             SerializerException, 26
                                             setUp() (provdbconnec-
                                                    tor.tests.db_adapters.in_memory.test_simple_in_memory.SimpleIn
                                                    method), 27
                                             setUp() (provdbconnec-
                                                    tor.tests.db_adapters.in_memory.test_simple_in_memory.SimpleIn
                                                    method), 27
                                             setUp() (provdbconnec-
                                                    tor.tests.db_adapters.neo4j.test_neo4jadapter.Neo4jAdapterProvl
                                                    method), 28
                                             setUp() (provdbconnec-
                                                    tor.tests.db_adapters.neo4j.test_neo4jadapter.Neo4jAdapterTests
                                                    method), 28
                                             setUp() (provdbconnec-
                                                    tor.tests.db_adapters.test_baseadapter.AdapterTestTemplate
                                                    method), 29
                                             setUp() (provdbconnec-
                                                    tor.tests.test_prov_db.ProvDbTests method),
                                                    50
                                             setUp() (provdbconnec-
                                                    tor.tests.test_prov_db.ProvDbTestTemplate
                                                    method), 49
                                             setUp() (provdbconnec-
                                                    tor.tests.utils.test_converter.ConverterTests
                                                    method), 47
                                             setUp() (provdbconnec-
                                                    tor.tests.utils.test_validator.ValidatorTests
                                                    method), 48
                                             SimpleInMemoryAdapter (class in provdbconnec-
                                                    tor.db_adapters.in_memory.simple_in_memory),
                                                    17
                                                     (class in provdbconnec-
                                                    tor.tests.db_adapters.in_memory.test_simple_in_memory),
                                                    27
                                             SimpleInMemoryAdapterTest
```
(*class in provdbconnec-*

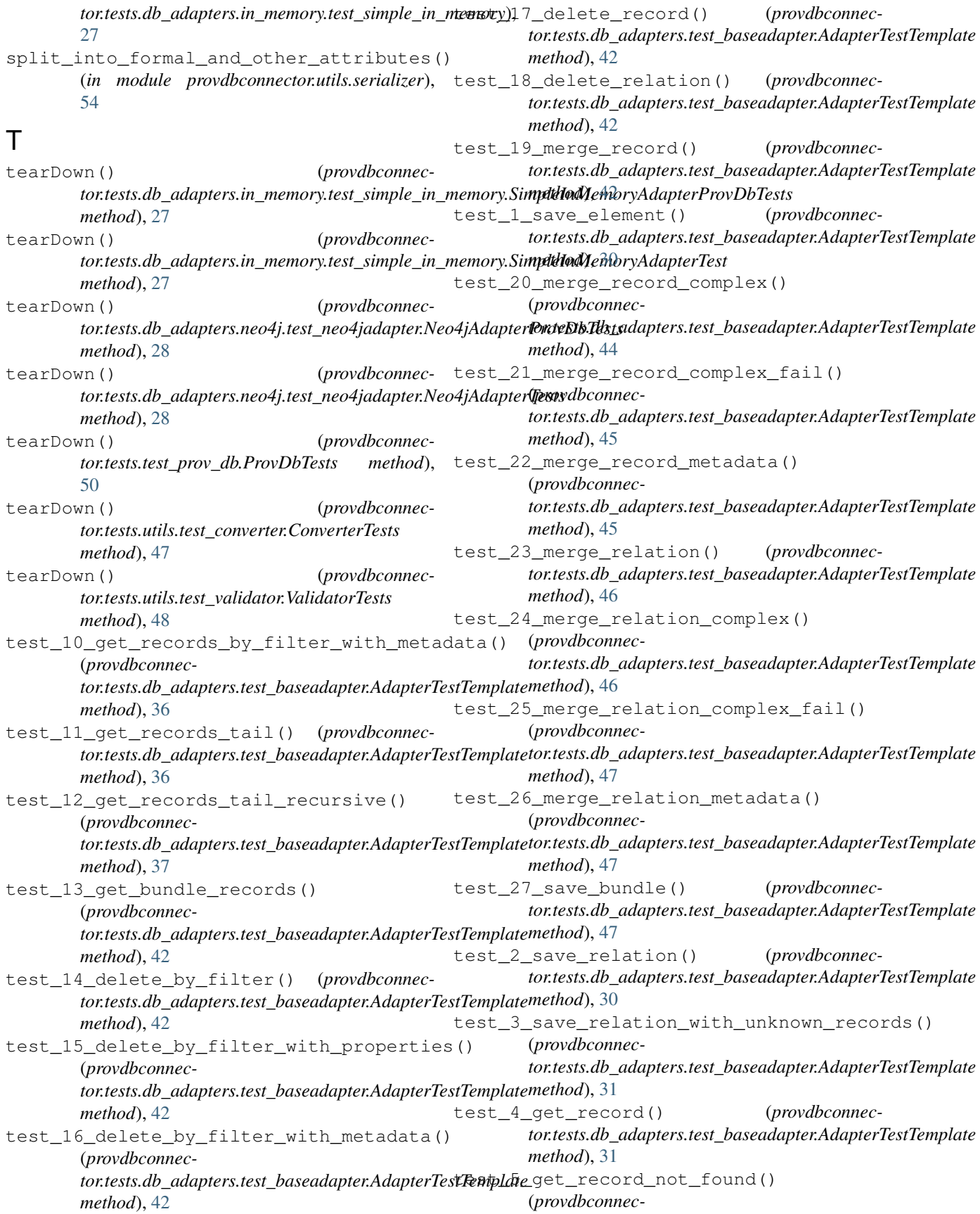

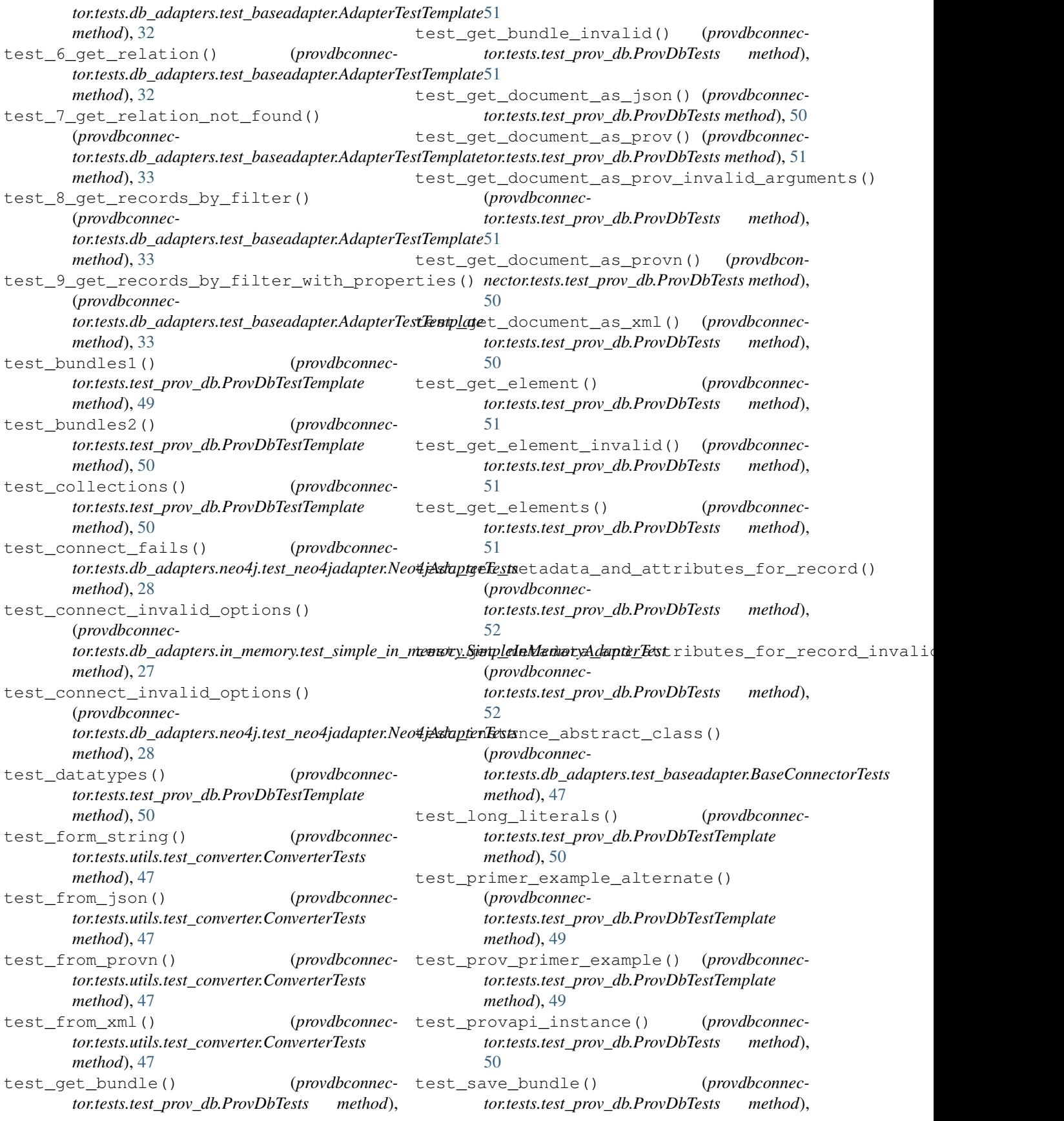

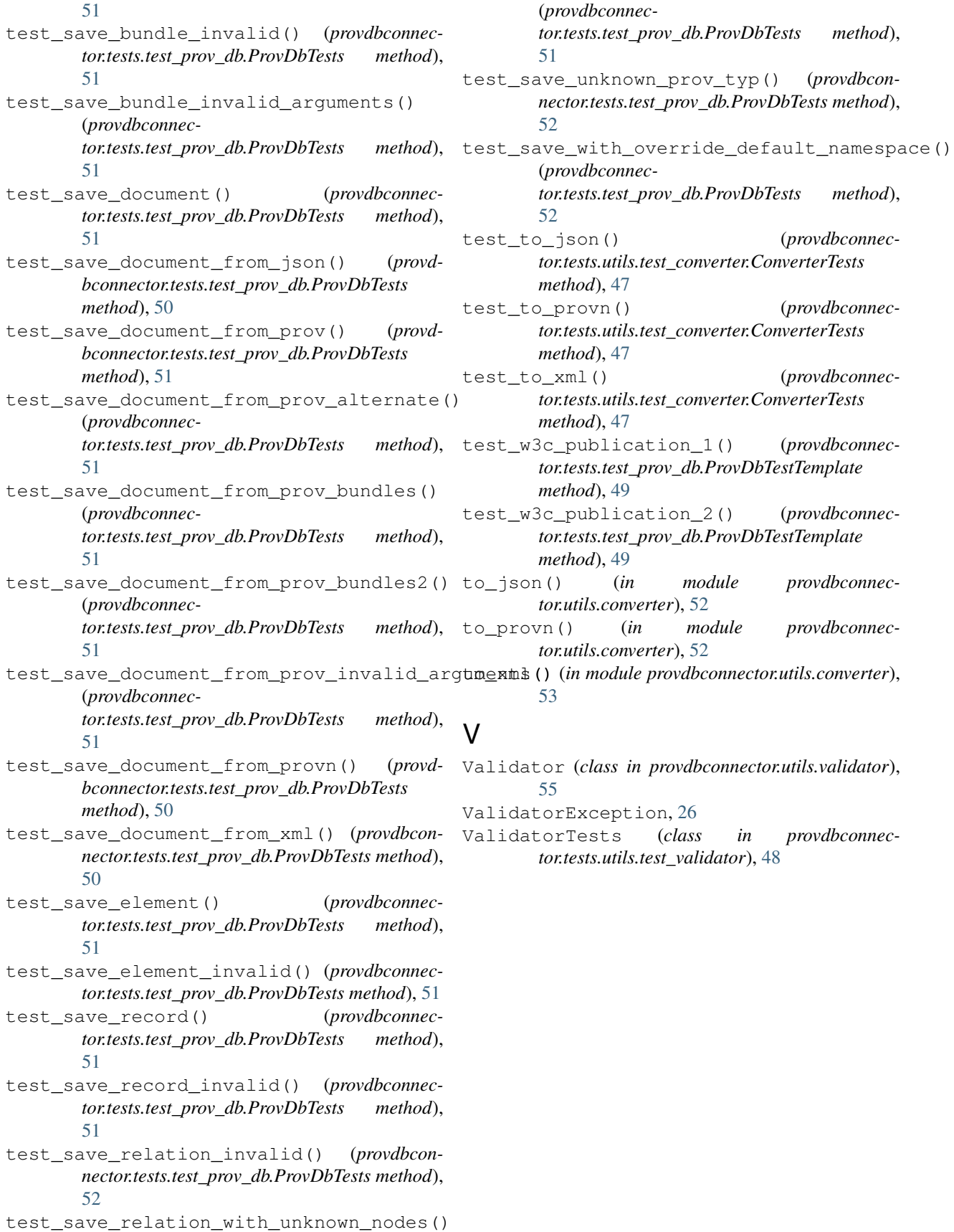